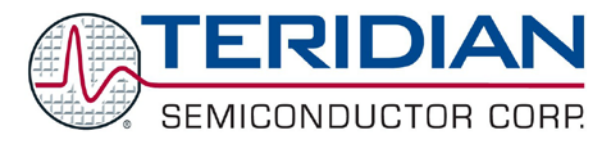

Simplifying System Integration $^{TM}$ 

# **73M1866B/73M1966B FXOAPI User Guide**

**November 2, 2009 Rev. 2.1 UG\_1x66B\_046**

© 2009 Teridian Semiconductor Corporation. All rights reserved. Teridian Semiconductor Corporation is a registered trademark of Teridian Semiconductor Corporation. Simplifying System Integration is a trademark of Teridian Semiconductor Corporation. Linux is a registered trademark of Linus Torvalds. All other trademarks are the property of their respective owners.

Teridian Semiconductor Corporation makes no warranty for the use of its products, other than expressly contained in the Company's warranty detailed in the Teridian Semiconductor Corporation standard Terms and Conditions. The company assumes no responsibility for any errors which may appear in this document, reserves the right to change devices or specifications detailed herein at any time without notice and does not make any commitment to update the information contained herein. Accordingly, the reader is cautioned to verify that this document is current by comparing it to the latest version on http://www.teridian.com or by checking with your sales representative.

> Teridian Semiconductor Corp., 6440 Oak Canyon, Suite 100, Irvine, CA 92618 TEL (714) 508-8800, FAX (714) 508-8877, http://www.teridian.com

## **Table of Contents**

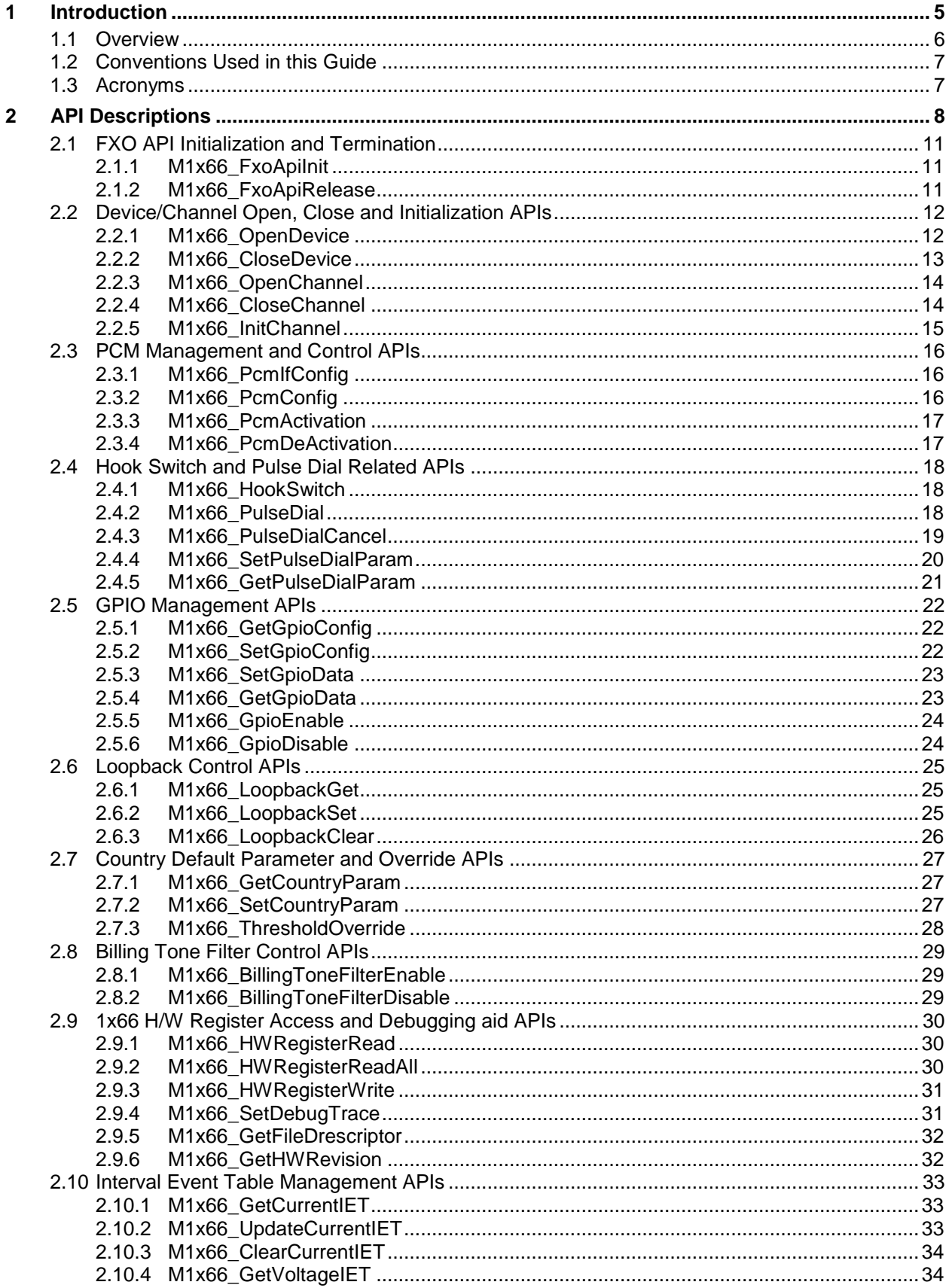

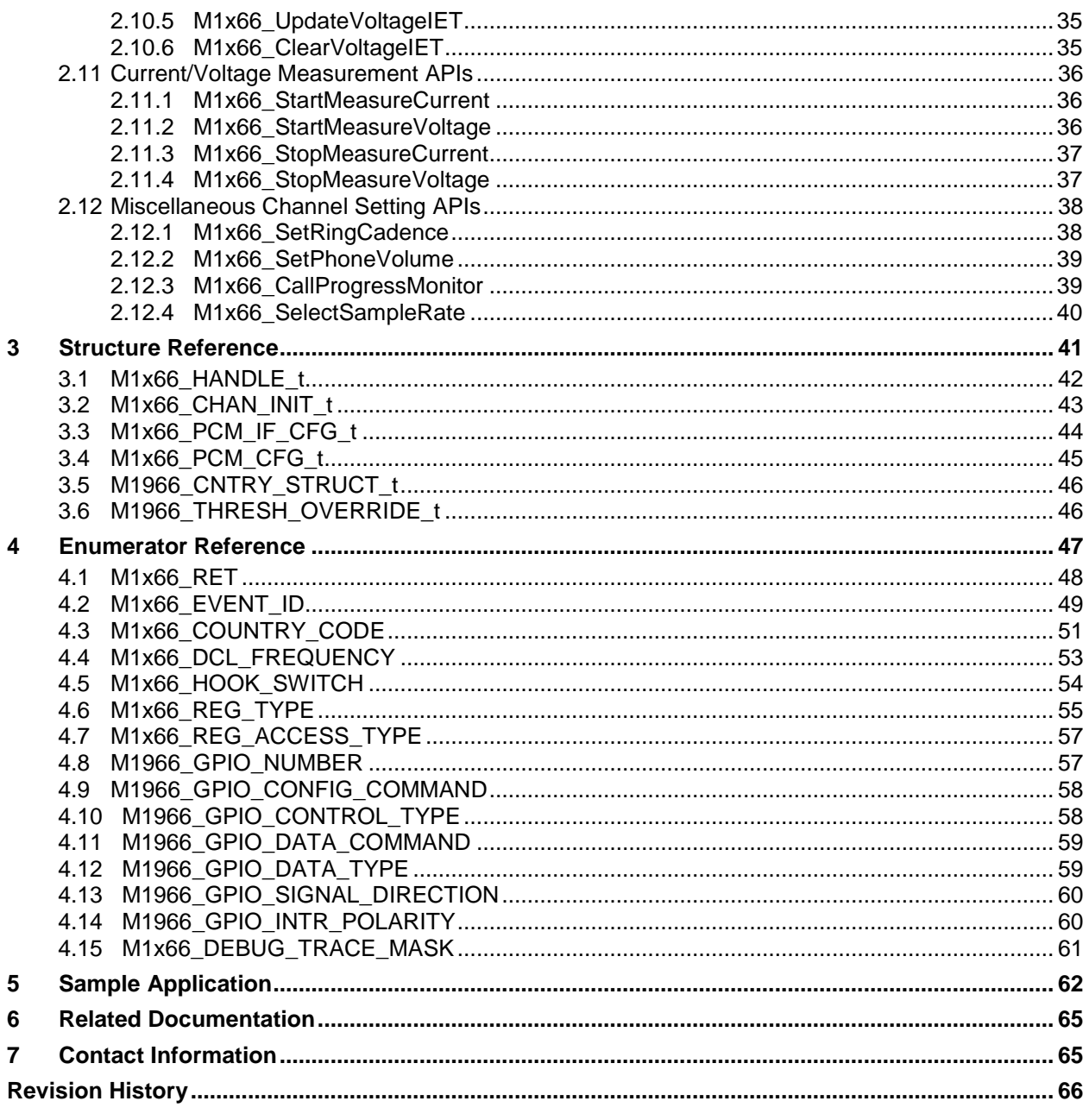

## **Figures**

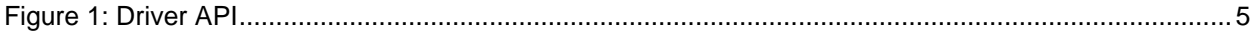

## **Tables**

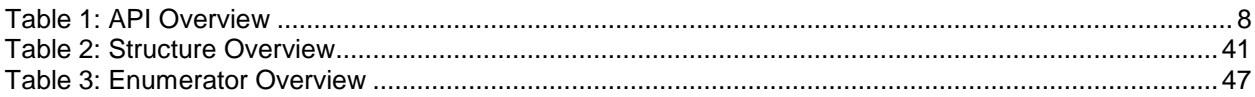

## <span id="page-4-0"></span>**1 Introduction**

This document describes the application programming interface (API) of the Teridian M1x66 Reference Driver. The API is defined as a simplified functional interface allows an application program written in "C" language to communicate with the driver without going through complicate and cumbersome Linux<sup>®</sup> driver IOCTL. In addition, the API subsystem also encapsulates the FXO asynchronous event notification and provides a much simpler mechanism to the user application via a callback function.

The API subsystem resides between the user application and the driver layer as shown in [Figure 1.](#page-4-1)

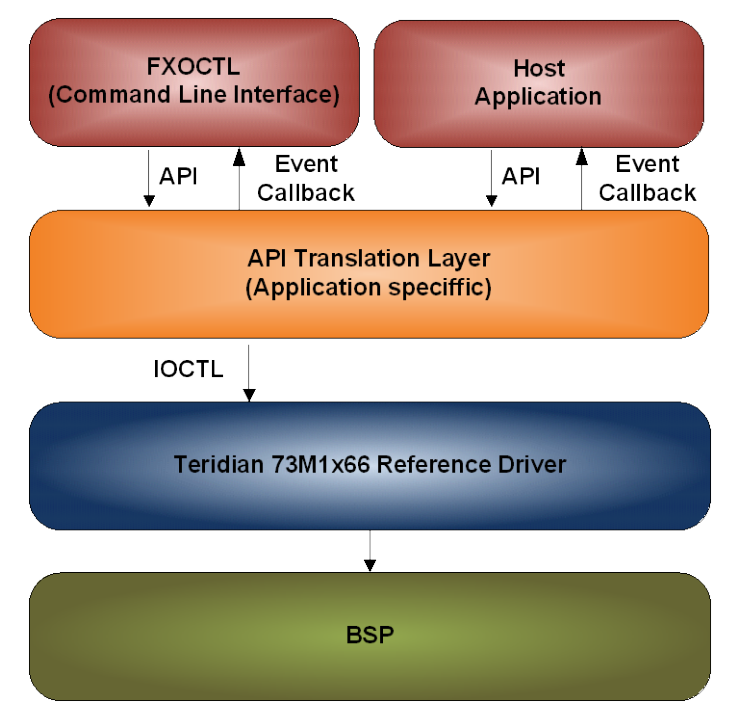

<span id="page-4-1"></span>**Figure 1: Driver API**

## <span id="page-5-0"></span>**1.1 Overview**

The FXOAPI is a user-friendly programming conduit used to access and manage the FXO device/channel via the Reference Driver. This section describes the programming flow and how the application program can be implemented using the FXOAPIs.

First, the concept of device versus channel, the Teridian FXO driver supports multiple FXO channels. The application layer communicates with the driver using this channel descriptor. However, the driver reports asynchronous FXO channel events through the device descriptor. At this point, the only use for the device descriptor is for conveying event notification and for retrieving events from the driver.

The application program must first initialize the FXOAPI by calling FXO API [Initialization and Termination](#page-10-0) M1x66 FxoApiInit(). This initializes internal data structures and prepares the API subsystem for subsequent calls to other APIs.

After the FXO API is initialized, the application program opens the FXO device and channel descriptors to access and manage the FXO device and channel(s) by calling Device/Channel [Open, Close and](#page-11-0)  [Initialization APIs](#page-11-0)

M1x66 OpenDevice() and M1x66\_OpenChannel() respectively. If more than one FXO channel exists in the hardware platform, each channel is opened separately by calling  $M1x66$  OpenChannel().

To simplify the usage of the driver, the API encapsulates all relevant data components required to operate the FXO device and the channels into a data structure whose pointer is referred to as a "handle". This handle is returned from a successful call to open device/channel APIs and is used throughout the life of the FXO device and channels.

The PCM Interface Config data is programmed by the  $M1x66$  PcmIfConfig() API, and the PCM timeslot config data by the  $M1x66$  PcmConfig() API. Generally, the PCM Interface config data remains static while the PCM timeslot may be dynamically allocated and set for each call establishment.

By default, the PCM channel is disabled and should remain disabled when there is no voice call on the channel. The application program can use the  $M1x66$   $PcmActivation()$  to enable and M1x66 PcmDeActivation() to disable the PCM channel as needed.

Upon exiting the application program it is recommended that all device and channels descriptors be closed, using

M1x66\_[CloseDevice](#page-12-1)() and [M1x66\\_CloseChannel\(](#page-13-1)), and the API subsystem be shutdown using  $M1x66$  FxoApiRelease() to ensure that the system resources are free up when the application program terminates.

As mentioned earlier, the asynchronous FXO events from each channel are reported through the opened device descriptor. The event message contains the channel ID from which the event occurred on. The application program must distinguish the event for each channel and act accordingly. The way this event is conveyed to the application program is via the callback function provided as one of the parameters passed into Device/Channel [Open, Close and Initialization APIs](#page-11-0)

M1x66 OpenDevice(). The callback function serves as a "hook" for the API subsystem and notifies the application whenever an FXO event is generated.

[Section 5](#page-61-0) provides a sample application using FXOAPI.

## <span id="page-6-0"></span>**1.2 Conventions Used in this Guide**

This document uses the following conventions:

- Software code, IOCTL names and data types are presented in Courier font.
- A table with a blue header is a summary table. A table with a gray header is a detail table.

## <span id="page-6-1"></span>**1.3 Acronyms**

**API –** Application Programming Interface **APOH** – Another Phone Off Hook **BSP** – Board Support Package **DAA** – Data Access Arrangement **FXO** – Foreign eXchange Office **GPIO –** General Purpose Input/Output **IET** – Interval Event Table **IOCTL** – I/O Control **NOPOH** – No Phone Off Hook **PCM** – Pulse-code Modulation **POH** – Phone Off Hook **SPI** – Serial Peripheral Interface

## <span id="page-7-0"></span>**2 API Descriptions**

This section contains the detail description of each API. Table 1 provides a summary of the APIs.

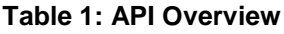

<span id="page-7-1"></span>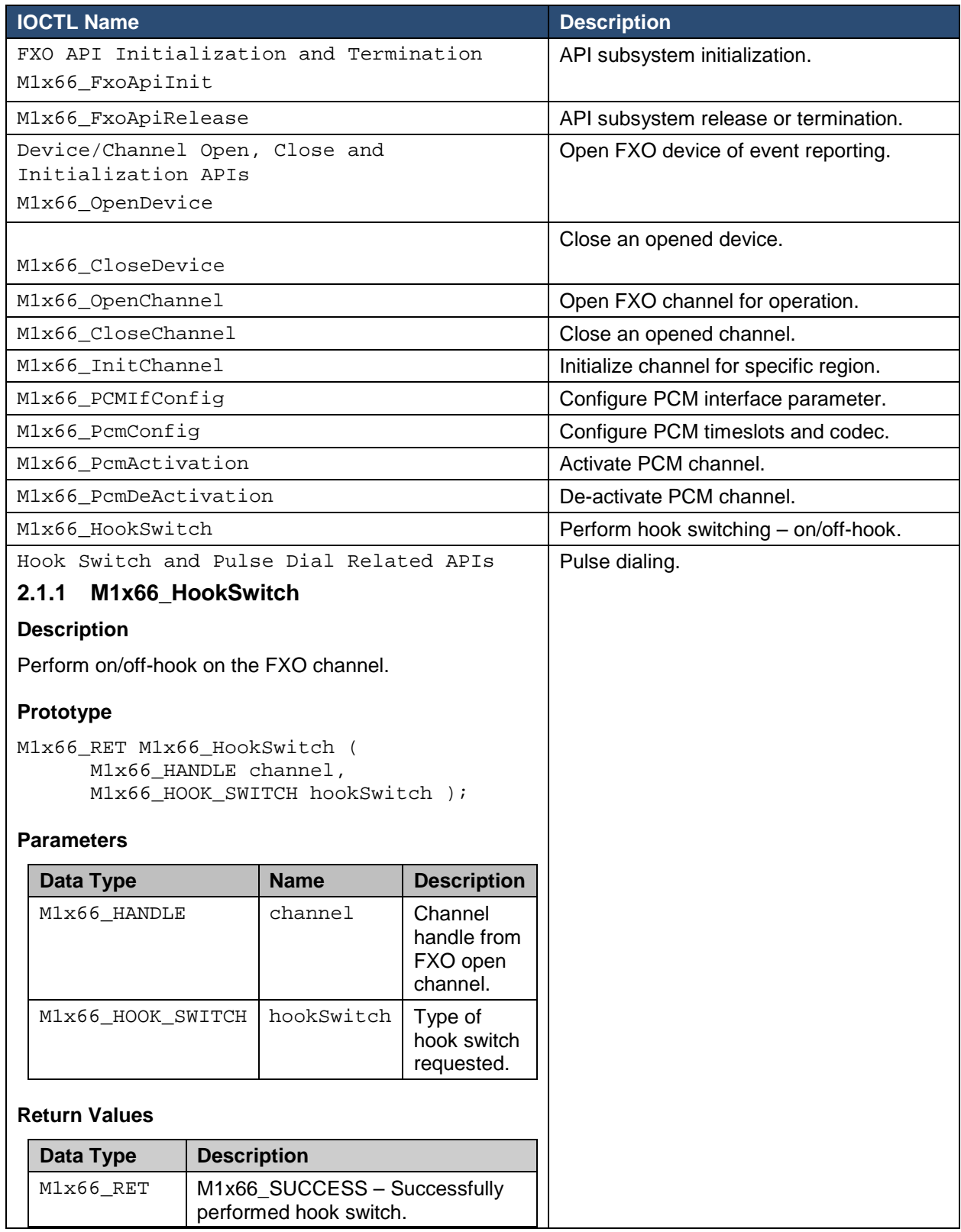

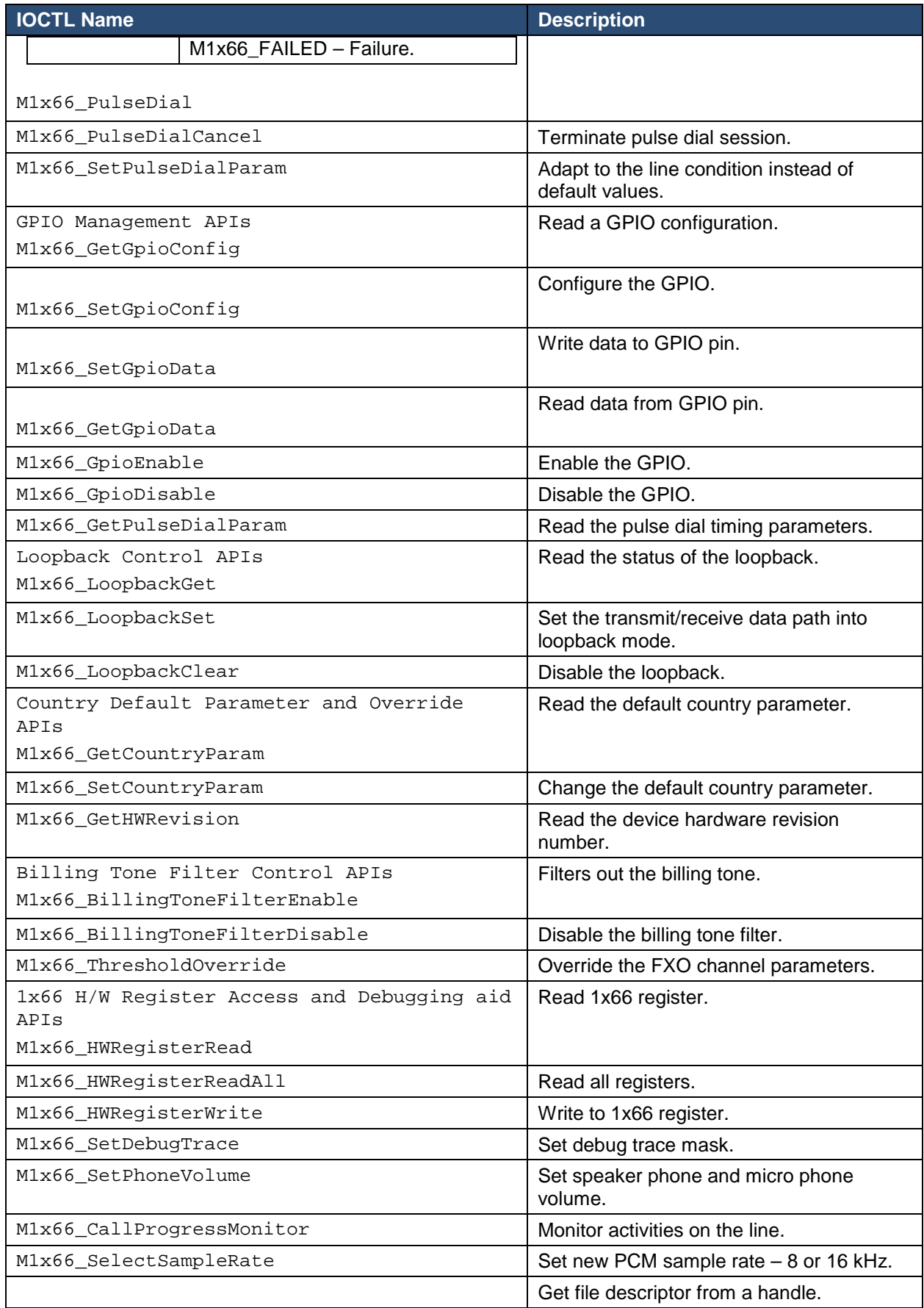

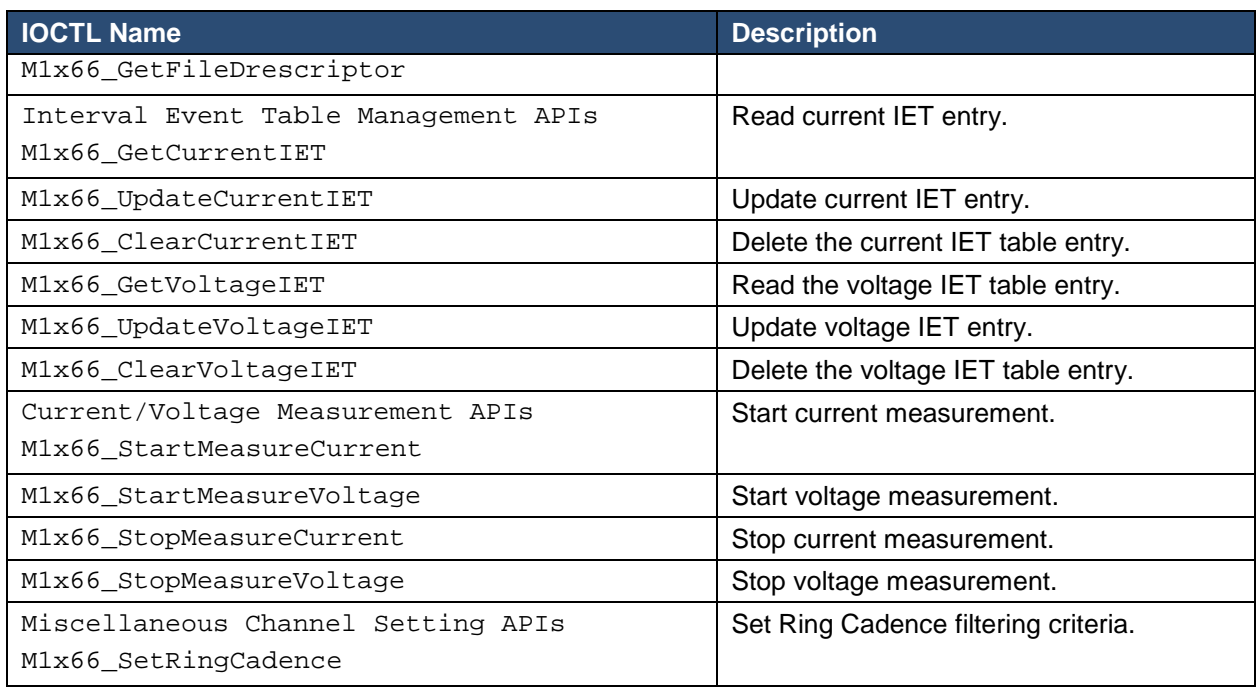

## <span id="page-10-0"></span>**2.2 FXO API Initialization and Termination**

## <span id="page-10-1"></span>**2.2.1 M1x66\_FxoApiInit**

#### **Description**

This API allocates and initializes required internal data structures; make necessary preparation before other API members can be invoked. The FXO API [Initialization and Termination](#page-10-0)

M1x66 FxoApiInit() must be called once during application program's initialization, or prior to accessing other API members. Upon exiting of the application program a reversed operation must be performed to release resources using [M1x66\\_FxoApiRelease](#page-10-2).

#### **Prototype**

[M1x66\\_RET](#page-47-0) M1x66\_FxoApiInit (void);

#### **Parameters**

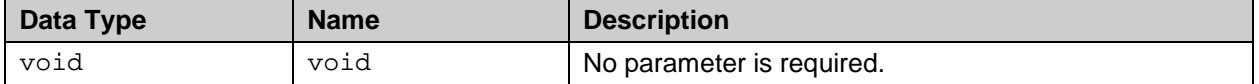

#### **Return Values**

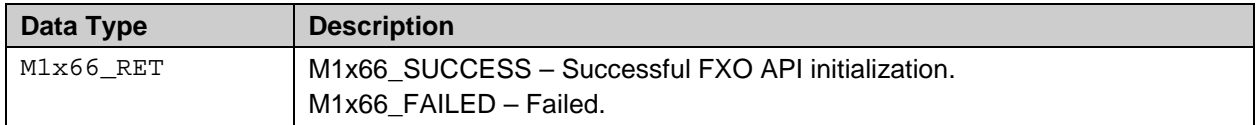

#### <span id="page-10-2"></span>**2.2.2 M1x66\_FxoApiRelease**

#### **Description**

This API de-allocates the resources acquired during initialization - FXO API [Initialization and Termination](#page-10-0) M1x66 FxoApiInit. It must be called prior to application program termination, or when access to FXOAPI is no longer needed. Any FXO channels or device remain open when this API is called will be closed.

#### **Prototype**

```
M1x66_RET M1x66_FxoApiRelease (void);
```
#### **Parameters**

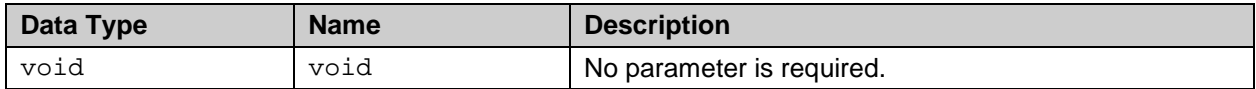

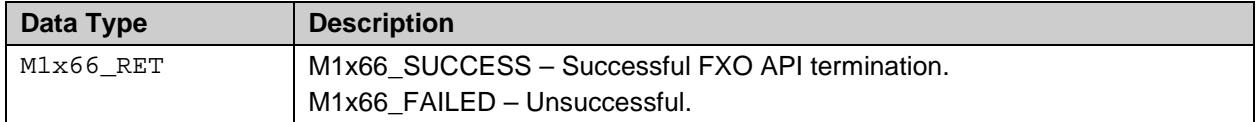

## <span id="page-11-0"></span>**2.3 Device/Channel Open, Close and Initialization APIs**

## <span id="page-11-1"></span>**2.3.1 M1x66\_OpenDevice**

#### **Description**

This API performs the low level opening of the device descriptor. By default, the device descriptor name is known as "/dev/ter10"; however, since this is configurable during driver installation, a different device descriptor name may be used. Refer to driver configuration and installation more detail. Calling to this open device API is mandatory before any channel descriptor can be opened, and it must be called after the FXO API Init function.

In addition to opening the device for accessing this API also requires a callback function. This function is called by the API subsystem to convey the FOX events to the application program. Six parameters are returned when this callback function is invoked:

eventId: This parameter is the event identification of type [M1x66\\_EVENT\\_ID](#page-48-0).  ${\tt chanId:}$  This parameter contains the FXO channel ID from which the event is generated.<br>evtData1: are reserved for special purpose in event handling. are reserved for special purpose in event handling. evtData2: evtData3: evtData4:

A successful open device returns a non-zero device handle that can be used to access other device related APIs.

#### **Prototype**

[M1x66\\_HANDLE](#page-41-0) M1x66\_OpenDevice (char \*devName, void \*callback);

#### **Parameters**

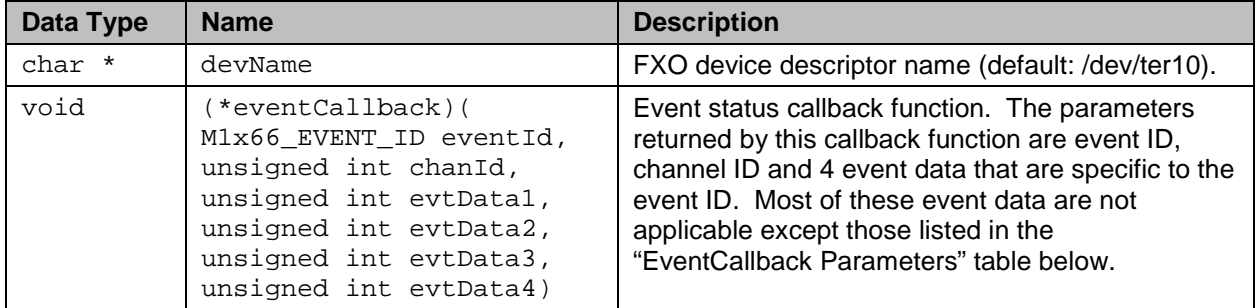

#### **EventCallback Parameters**

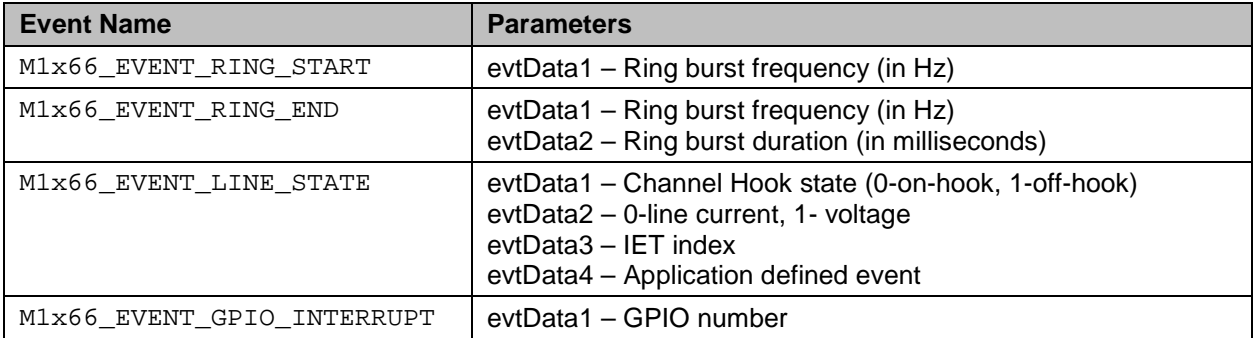

## **Return Values**

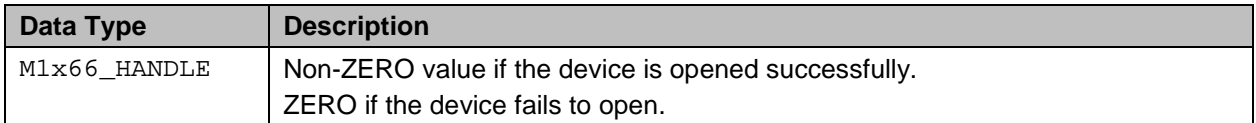

## <span id="page-12-1"></span><span id="page-12-0"></span>**2.3.2 M1x66\_CloseDevice**

#### **Description**

This API performs the low level closing of the device handle. It should be called before exiting application program to release all resource associated with the open device. Closing this device will automatically force the closing of any opened channel handles.

#### **Prototype**

[M1x66\\_RET](#page-47-0) M1x66\_CloseDevice (M1x66\_HANDLE devHandle);

#### **Parameters**

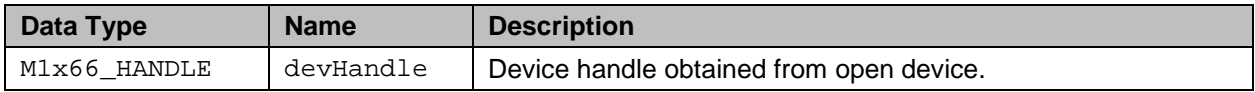

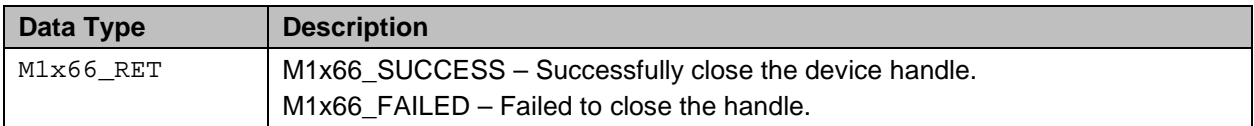

## <span id="page-13-0"></span>**2.3.3 M1x66\_OpenChannel**

## **Description**

This API performs the low level opening of the channel descriptor. By default, the channel descriptor is known as "/dev/terXX", where XX varies from 11 to 26 representing channel 0 to 15 respectively. Calling to the open channel API is mandatory before any access to the channel can be performed, and it must be called after the open device as this API requires the device handle to be passed in as the second parameter. A successful open channel returns a non-zero channel handle that can be used to access other channel related APIs.

## **Prototype**

```
M1x66_RET M1x66_OpenChannel (
      char *pChanName, 
      M1x66_HANDLE devHandle, 
      int chanNum);
```
#### **Parameters**

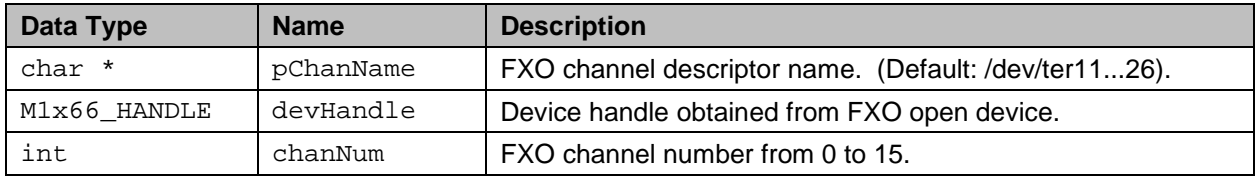

### **Return Values**

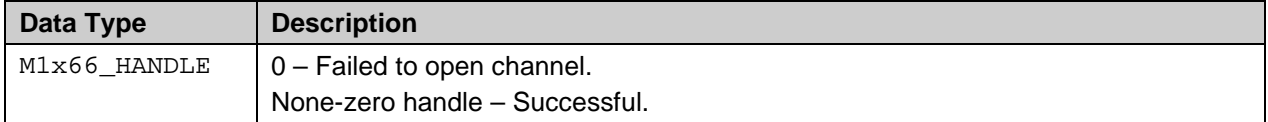

## <span id="page-13-1"></span>**2.3.4 M1x66\_CloseChannel**

## **Description**

This API performs the low level closing of the channel handle. It should be called before exiting application program, or when the channel is no longer needed, to release all resources associated with the open channel.

## **Prototype**

```
M1x66_RET M1x66_CloseChannel (M1x66_HANDLE chanHandle);
```
#### **Parameters**

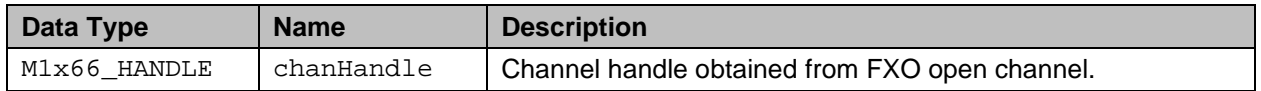

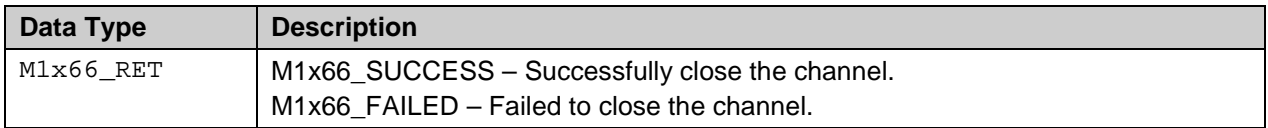

## <span id="page-14-0"></span>**2.3.5 M1x66\_InitChannel**

## **Description**

This API performs the channel initialization and prepares the FXO channel to operate in conformance with specific region where the FXO line is being deployed. Teridian FXO device supports globalcompliance parameter in countries listed in [M1x66\\_COUNTRY\\_CODE](#page-50-0).

### **Prototype**

```
M1x66_RET M1x66_InitChannel (
      M1x66_HANDLE chanHandle, 
      M1x66_COUNTRY_CODE cntryCode );
```
#### **Parameters**

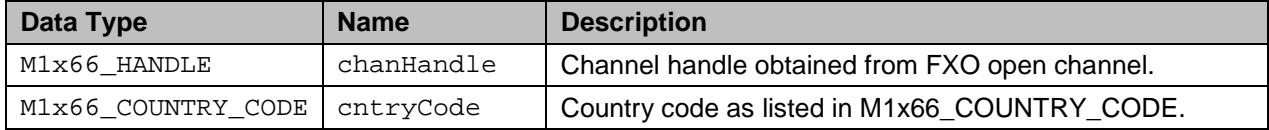

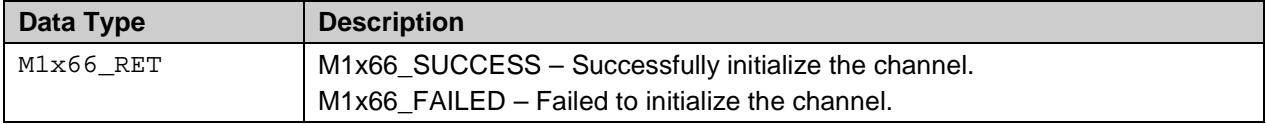

## <span id="page-15-0"></span>**2.4 PCM Management and Control APIs**

## <span id="page-15-1"></span>**2.4.1 M1x66\_PcmIfConfig**

## **Description**

This API is called to program the PCM interface configuration. It is anticipated that this PCM interface configuration should never change, thus, only need to program once during initialization for each channel.

#### **Prototype**

```
M1x66_RET M1x66_PcmIfConfig (
      M1x66_HANDLE channel, 
      M1x66_PCM_IF_CFG *pIfConfig );
```
## **Parameters**

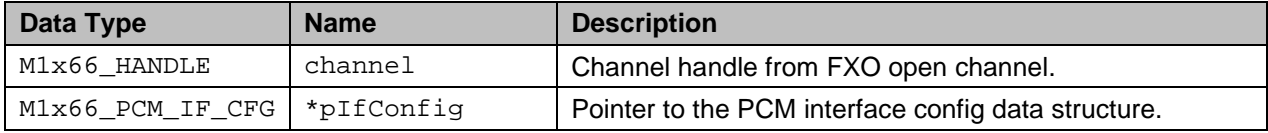

#### **Return Values**

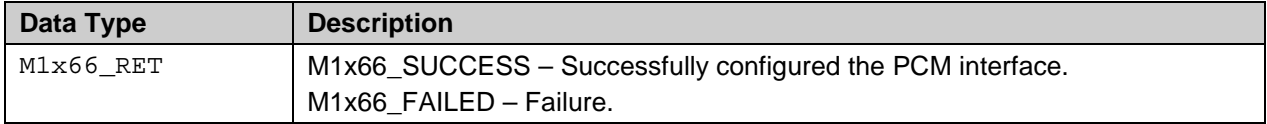

## <span id="page-15-2"></span>**2.4.2 M1x66\_PcmConfig**

#### **Description**

This API is called to program the PCM configuration. The PCM configuration contains the actual PCM timeslots, thus, may change from session to session depend on the peer termination. The PCM transmit and receive timeslots are used to establish connection to another device on the PCM bus.

**Note:** this PCM config API only sets up the PCM connection for both direction (tx and rx) but it does not enable it until the M1x66 PcmActivation is called.

#### **Prototype**

```
M1x66_RET M1x66_PcmConfig (
      M1x66_HANDLE channel, 
      M1x66 PCM CFG *pConfig );
```
#### **Parameters**

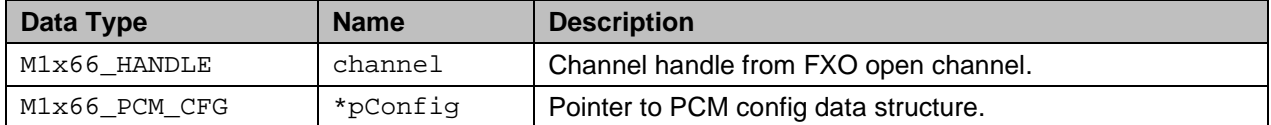

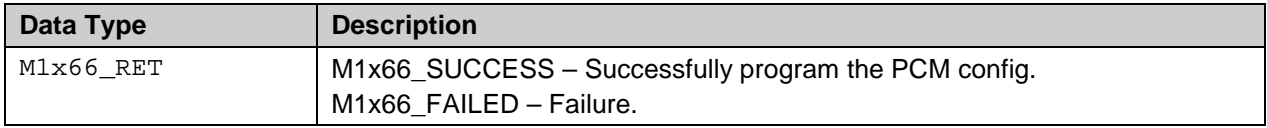

## <span id="page-16-0"></span>**2.4.3 M1x66\_PcmActivation**

## **Description**

This API activates the PCM timeslot configured for this channel. It enables the PCM data stream for both directions.

## **Prototype**

```
M1x66_RET M1x66_PcmActivation (
     M1x66_HANDLE channel );
```
## **Parameters**

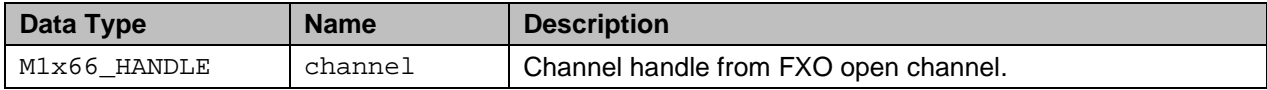

## **Return Values**

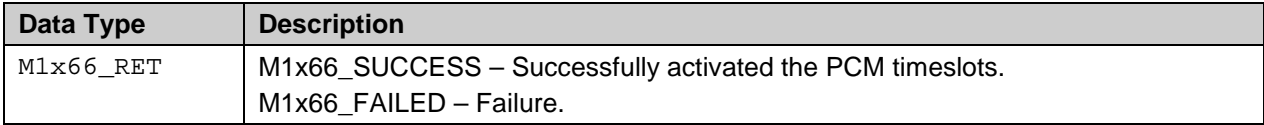

## <span id="page-16-1"></span>**2.4.4 M1x66\_PcmDeActivation**

## **Description**

This API de-activates the PCM timeslot configured for this channel.

## **Prototype**

```
M1x66_RET M1x66_PcmActivation (
     M1x66_HANDLE channel );
```
## **Parameters**

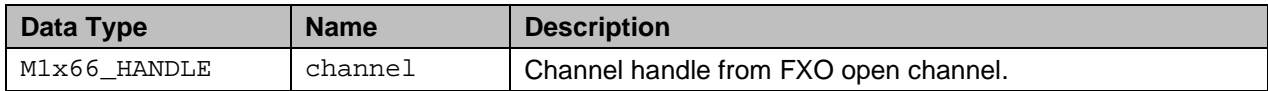

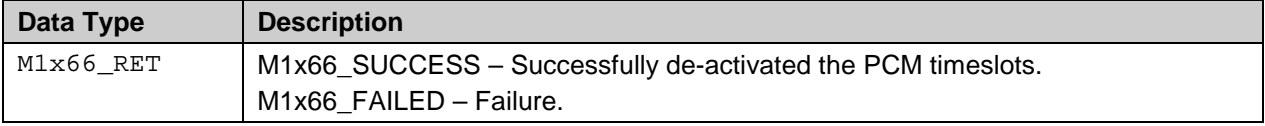

## <span id="page-17-0"></span>**2.5 Hook Switch and Pulse Dial Related APIs**

## <span id="page-17-1"></span>**2.5.1 M1x66\_HookSwitch**

## **Description**

Perform on/off-hook on the FXO channel.

## **Prototype**

```
M1x66_RET M1x66_HookSwitch (
      M1x66_HANDLE channel,
      M1x66 HOOK SWITCH hookSwitch );
```
## **Parameters**

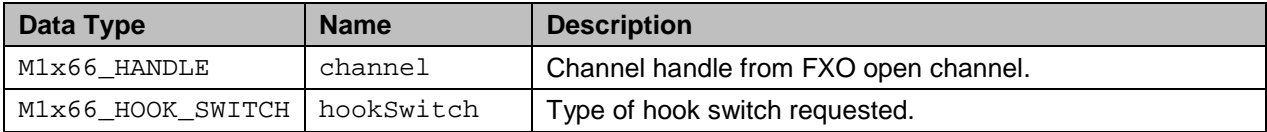

#### **Return Values**

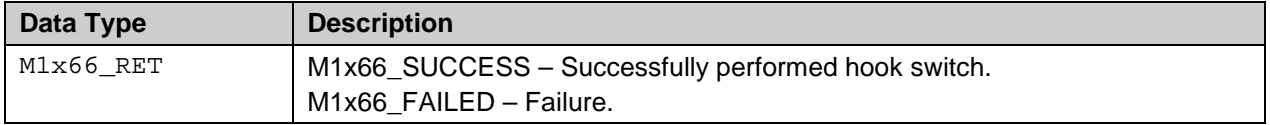

## <span id="page-17-2"></span>**2.5.2 M1x66\_PulseDial**

## **Description**

Perform pulse dialing on the FXO channel. This API will bring the FXO channel off-hook then perform pulse dialing with the digit string provided. Once the dialing is completed the FXO channel will remain off-hook indefinitely, or until it is manually brought back on-hook.

Up to 30 numeric digits is supported. Valid numeric digit is from ASCII 0 to 9 (i.e., 0x30 to 0x39).

## **Prototype**

```
M1x66_RET M1x66_PulseDial (
      M1x66_HANDLE channel,
      char *dialSting );
```
#### **Parameters**

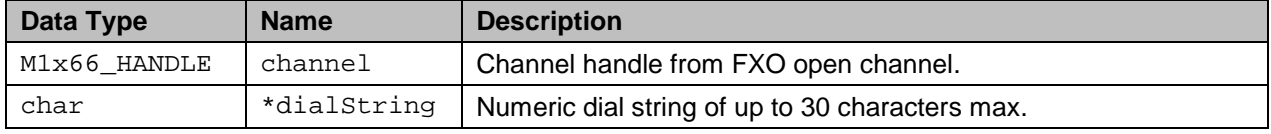

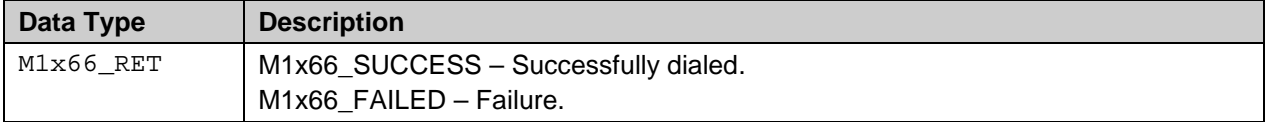

## <span id="page-18-0"></span>**2.5.3 M1x66\_PulseDialCancel**

**Description**

## **2.6 This API terminates any active pulse dial session previously initiated by the [Hook Switch and Pulse Dial Related APIs](#page-17-0)**

## **2.6.1 [M1x66\\_HookSwitch](#page-17-0)**

## **[Description](#page-17-0)**

[Perform on/off-hook on the FXO channel.](#page-17-0)

## **[Prototype](#page-17-0)**

```
M1x66_RET M1x66_HookSwitch (
     M1x66_HANDLE channel,
     M1x66_HOOK_SWITCH hookSwitch );
```
#### **[Parameters](#page-17-0)**

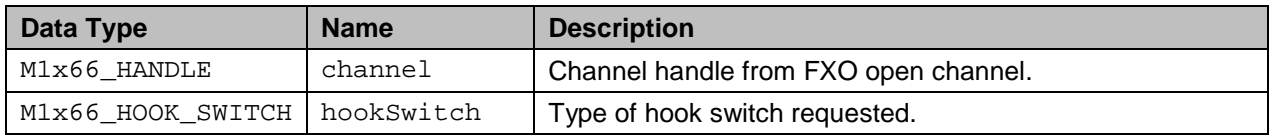

#### **[Return Values](#page-17-0)**

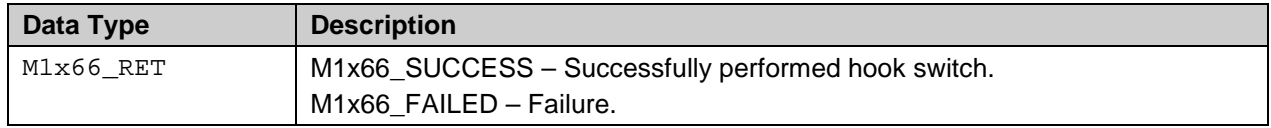

[M1x66\\_PulseDial](#page-17-0) ioctl. The actual cancelation of the pulse dial session occurs in the background and when complete the application should receive a pulse dial aborted event.

## **Prototype**

M1x66\_RET M1x66\_PulseDialCancel (M1x66\_HANDLE chanHandle);

## **Parameters**

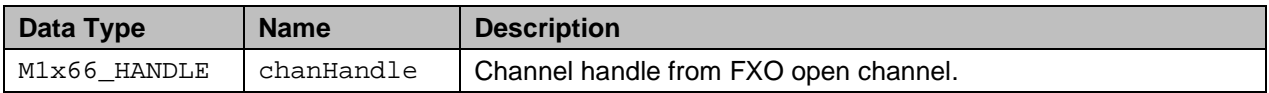

## **Return Values**

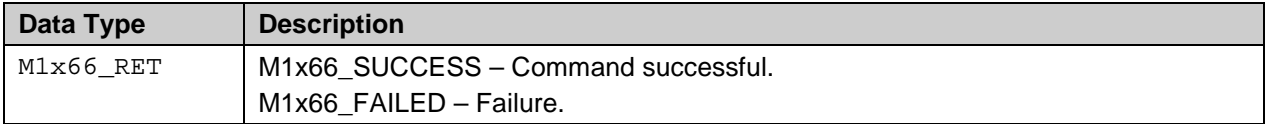

## <span id="page-19-0"></span>**2.6.2 M1x66\_SetPulseDialParam**

## **Description**

The pulse dial API employs three timing parameters to perform dialing. Upon initialization these timers are set to their default values, however, they can be changed to adapt to the line condition using this API: These parameters are as follow:

- 1. On-hook duration (default 40 ms)
- 2. Off-hook duration and (default 60 ms)
- 3. Inter-digits duration (default 1 sec)

## **Prototype**

M1x66\_RET M1x66\_SetPulseDialParam (M1x66\_HANDLE chanHandle, int onHookDuration, int offHookDuration,

int interDigitDuration);

## **Parameters**

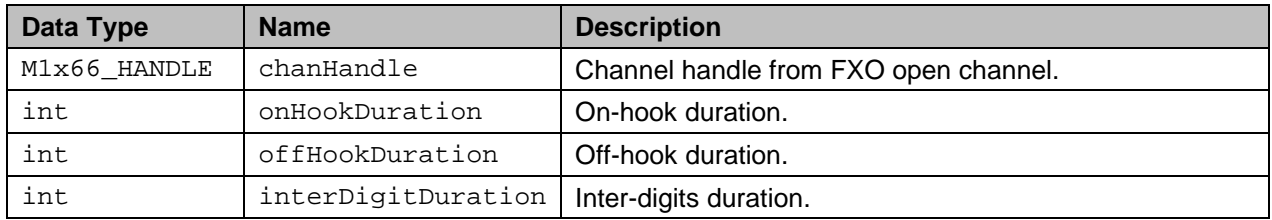

## **Return Values**

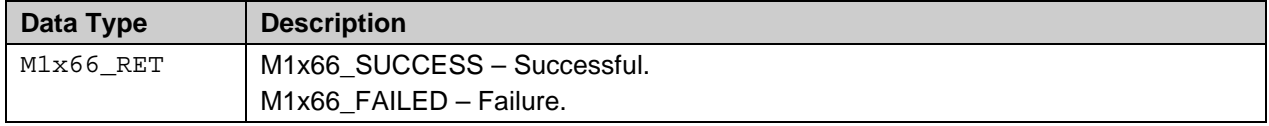

#### <span id="page-20-0"></span>**2.6.3 M1x66\_GetPulseDialParam**

#### **Description**

This API reads the pulse dial timing parameters. If reading is successful the pulse dial timing parameters will be returned in those three passed in parameters.

#### **Prototype**

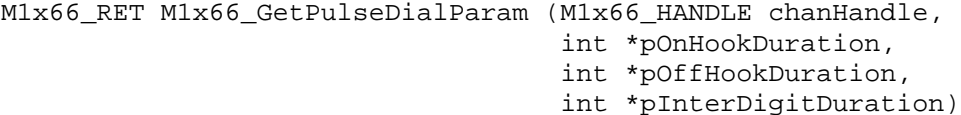

#### **Parameters**

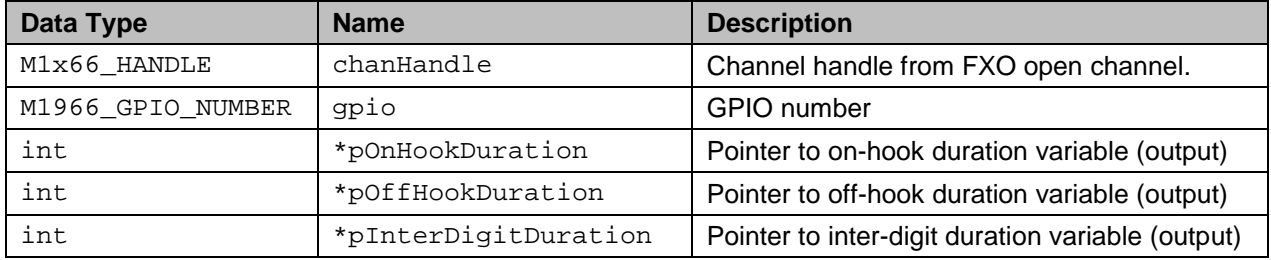

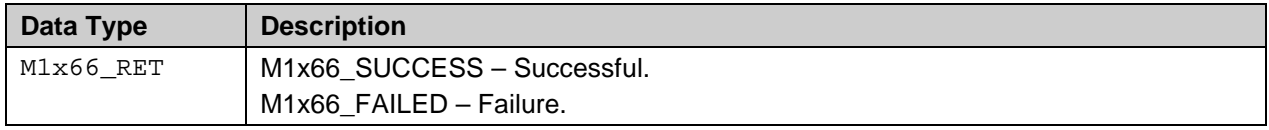

## <span id="page-21-0"></span>**2.7 GPIO Management APIs**

## <span id="page-21-1"></span>**2.7.1 M1x66\_GetGpioConfig**

#### **Description**

This is an API for reading the configuration of a GPIO. If reading is successful the driver returns the direction and the polarity of the GPIO parameter.

#### **Prototype**

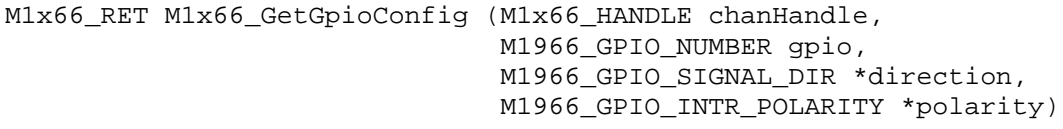

#### **Parameters**

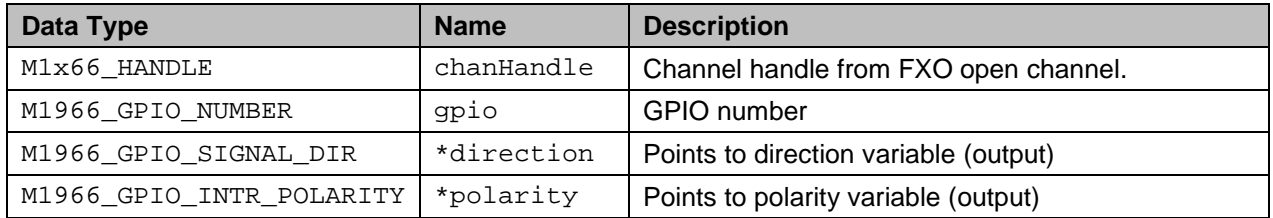

#### **Return Values**

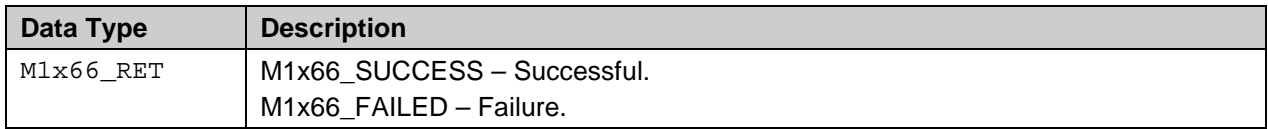

## <span id="page-21-3"></span><span id="page-21-2"></span>**2.7.2 M1x66\_SetGpioConfig**

#### **Description**

This API configures the selected GPIO per "direction" and "polarity" selected. Configuring the GPIO does not activate it; the GPIO must be "enabled" using [M1x66\\_GpioEnable](#page-23-0).

When configured as input (direction), the GPIO signal transition can cause interrupt which in turn sends an M1966\_EVENT\_GPIO\_INTERRUPT event to the upper layer application. This depends on the interrupt detection polarity. For example if the polarity is set for detection on the rising edge (M1966 GPIO POL RISING), then interrupt will occur when the GPIO data pin signal transitions from low to high, and vice-versa.

#### **Prototype**

M1x66\_RET M1x66\_SetGpioConfig (M1x66\_HANDLE chanHandle, M1966\_GPIO\_NUMBER gpio, M1966\_GPIO\_SIGNAL\_DIR direction, M1966\_GPIO\_INTR\_POLARITY polarity)

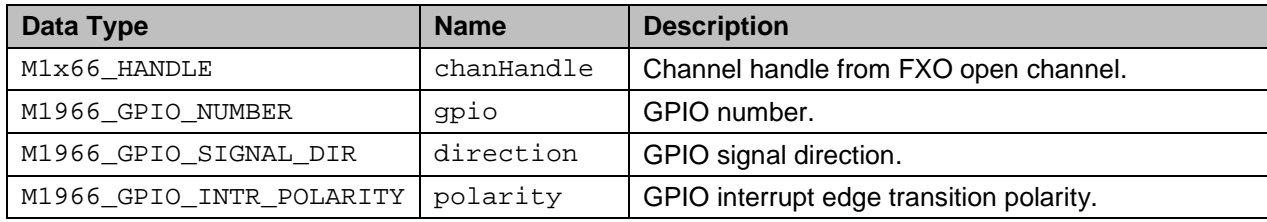

#### **Return Values**

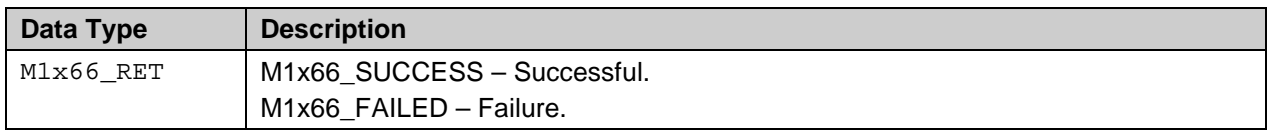

## <span id="page-22-2"></span><span id="page-22-0"></span>**2.7.3 M1x66\_SetGpioData**

#### **Description**

This API writes data to a GPIO pin. This applies only to a GPIO configured with output direction. The GPIO data signal (data) will be written to the selected GPIO pin.

## **Prototype**

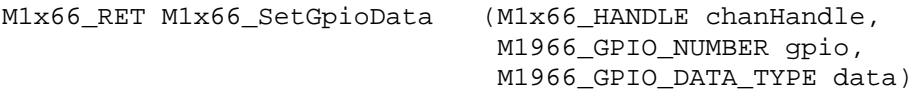

#### **Parameters**

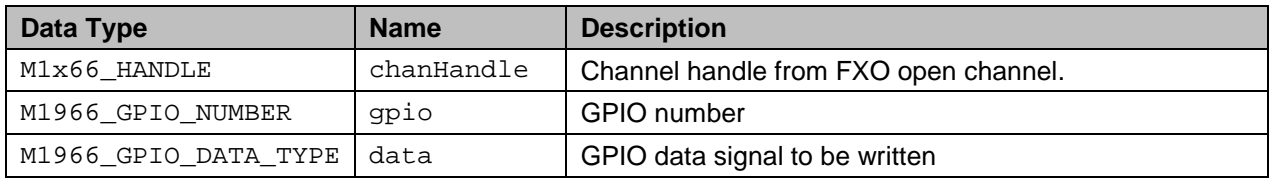

#### **Return Values**

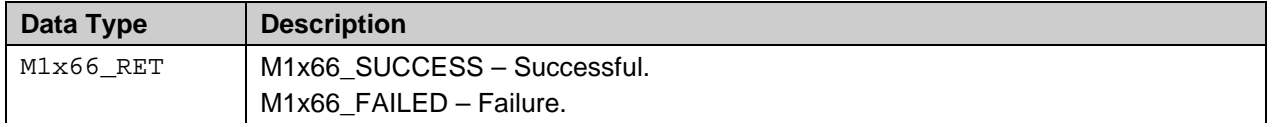

## <span id="page-22-3"></span><span id="page-22-1"></span>**2.7.4 M1x66\_GetGpioData**

#### **Description**

This is an API for reading data from a GPIO pin. This applies only to a GPIO configured with input direction. The selected GPIO pin signal level will be read into the variable pointed to by the parameter \*data.

#### **Prototype**

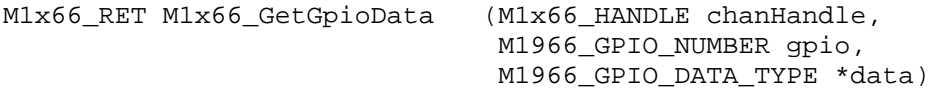

#### **Parameters**

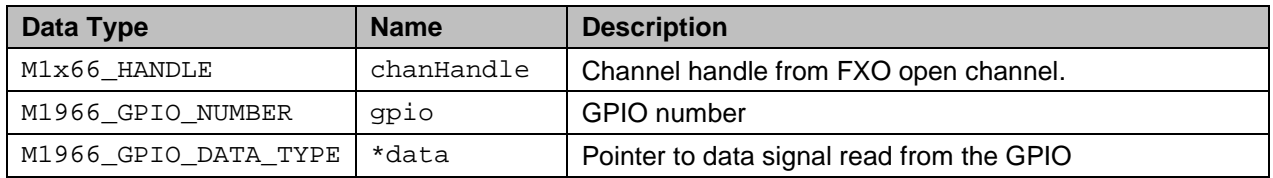

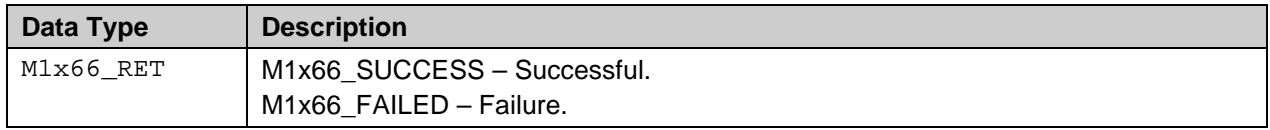

## <span id="page-23-0"></span>**2.7.5 M1x66\_GpioEnable**

#### **Description**

This is an API for enable the GPIO. After a GPIO pin is configured using M1x66\_SetGpioConfig it must be enabled to start the operation. Once enabled the GPIO signal can be manipulated using M1x66\_SetGpioData for those configured for output direction, or the signal can be read for those configured for input direction.

#### **Prototype**

M1x66\_RET M1x66\_GpioEnable (M1x66\_HANDLE chanHandle, M1966\_GPIO\_NUMBER gpio)

#### **Parameters**

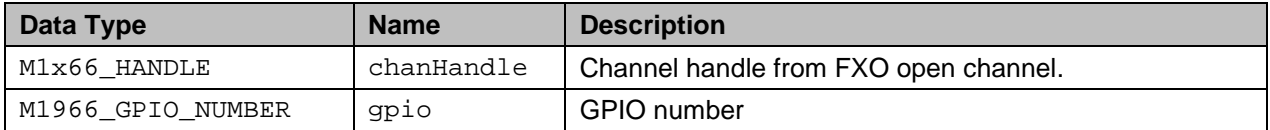

#### **Return Values**

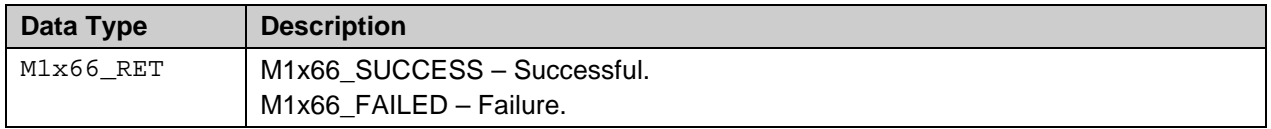

## <span id="page-23-1"></span>**2.7.6 M1x66\_GpioDisable**

#### **Description**

This API disables the GPIO. The GPIO will stop it internal operation,

#### **Prototype**

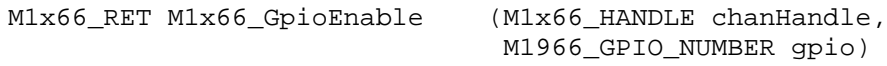

#### **Parameters**

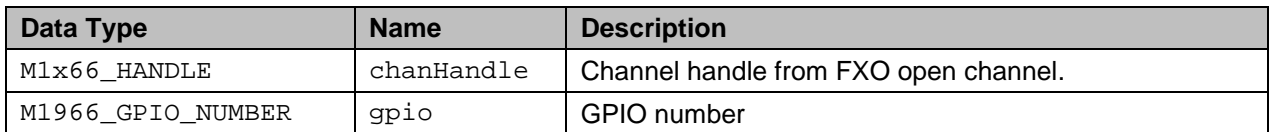

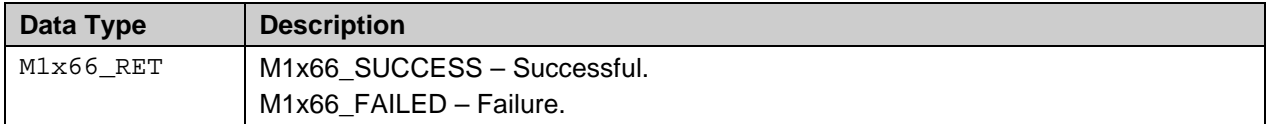

## <span id="page-24-0"></span>**2.8 Loopback Control APIs**

## <span id="page-24-1"></span>**2.8.1 M1x66\_LoopbackGet**

#### **Description**

This API reads the current status of the loopback. The active loopback mode will be returned to the variable pointed by the passing parameter.

#### **Prototype**

M1x66\_RET M1x66\_LoopbackGet (M1x66\_HANDLE chanHandle, M1966\_LOOPBACK\_MODE \*pLoopbackType)

#### **Parameters**

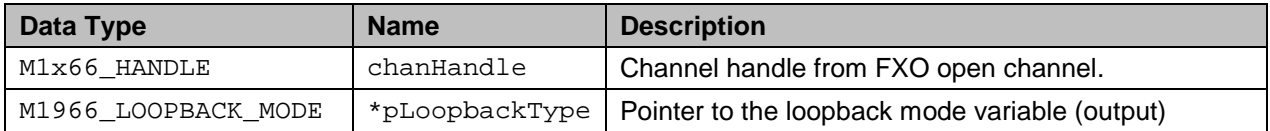

#### **Return Values**

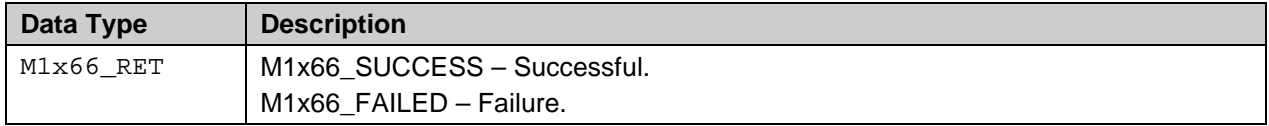

## <span id="page-24-2"></span>**2.8.2 M1x66\_LoopbackSet**

#### **Description**

This API sets the transmit and receive data path into a loopback mode. The desired loopback mode will be set on the transmit and receive data path.

#### **Prototype**

M1x66\_RET M1x66\_LoopbackSet (M1x66\_HANDLE chanHandle, M1966\_LOOPBACK\_MODE loopbackType)

#### **Parameters**

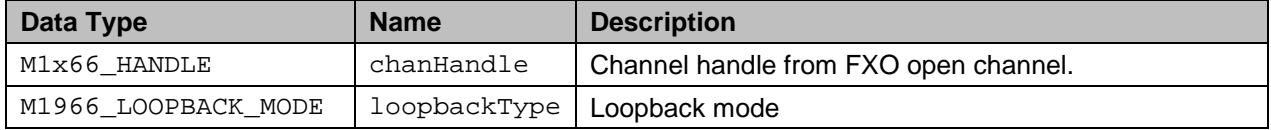

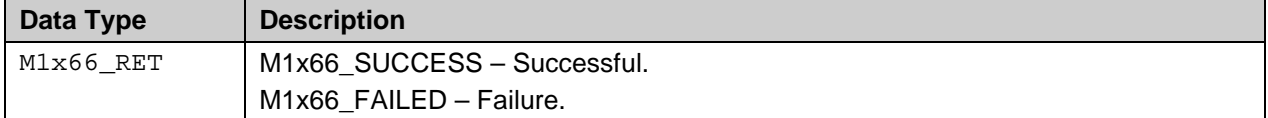

## <span id="page-25-0"></span>**2.8.3 M1x66\_LoopbackClear**

## **Description**

This API disables the loopback.

#### **Prototype**

M1x66\_RET M1x66\_LoopbackClear (M1x66\_HANDLE chanHandle)

## **Parameters**

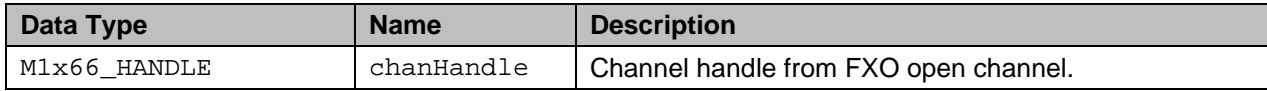

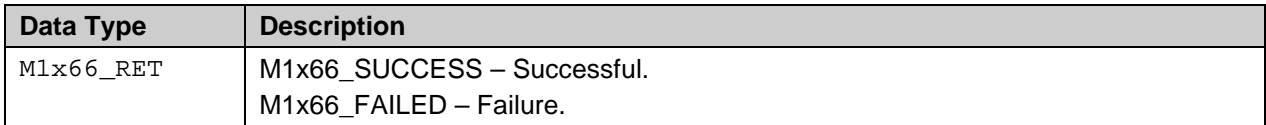

## <span id="page-26-0"></span>**2.9 Country Default Parameter and Override APIs**

## <span id="page-26-1"></span>**2.9.1 M1x66\_GetCountryParam**

#### **Description**

This API reads the default country parameter. To retrieve the country parameter set the desired country code in the field "cnum". If the reading is successful the desired country parameter will be returned in the country structure passed in.

#### **Prototype**

M1x66\_RET M1x66\_GetCountryParam (M1x66\_HANDLE chanHandle, M1966 CNTRY STRUCT t \*pParam)

#### **Parameters**

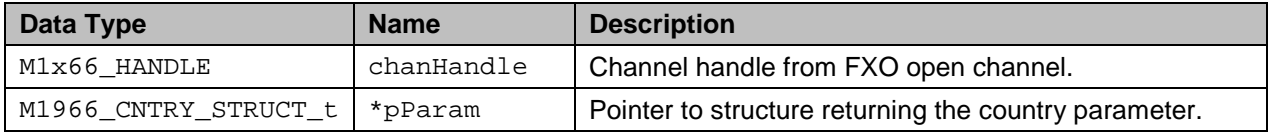

#### **Return Values**

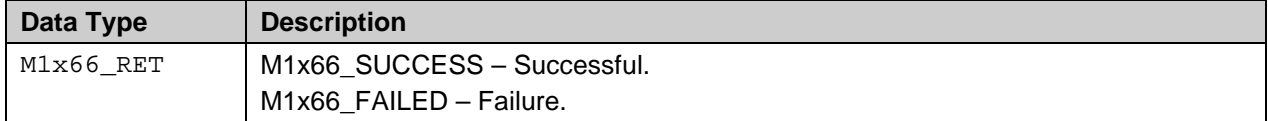

#### <span id="page-26-2"></span>**2.9.2 M1x66\_SetCountryParam**

#### **Description**

The country parameters are set to their default value upon startup. This default country parameter can be found in ref [1]. This API can be used to change the default parameter.

#### **Prototype**

M1x66\_RET M1x66\_SetCountryParam (M1x66\_HANDLE chanHandle, M1966\_CNTRY\_STRUCT\_t \*pParam)

#### **Parameters**

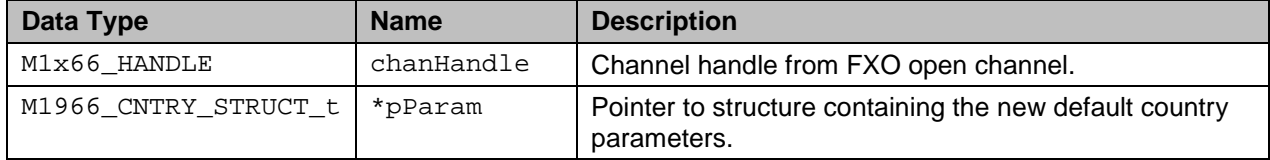

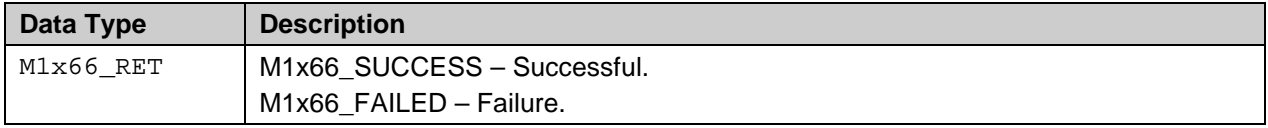

## <span id="page-27-0"></span>**2.9.3 M1x66\_ThresholdOverride**

#### **Description**

Various FXO channel parameters are conveniently grouped and predefined in the default country parameter. These parameters are programmed during channel initialization API ([M1x66\\_InitChannel](#page-14-0)). However, these parameters can be overridden at runtime to fine tune to the desired threshold for the specific installation using this threshold override API.

Note: This API must be invoked after the  $M1x66$ \_InitChannel API to prevent the parameter from over written.

#### **Prototype**

```
M1x66_RET M1x66_ThresholdOverride (M1x66_HANDLE chanHandle,
                                    M1966_THRESH_OVERRIDE_t *threshold)
```
#### **Parameters**

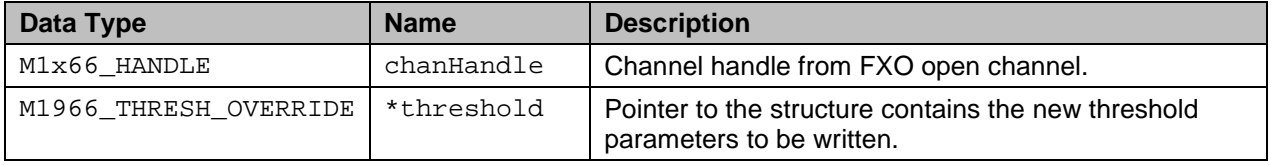

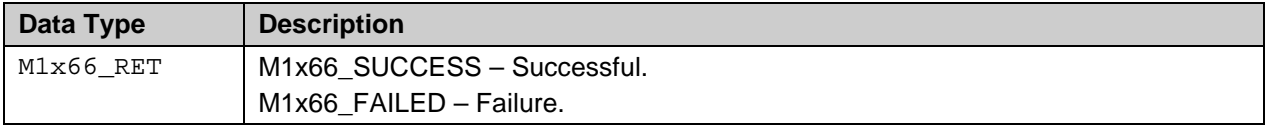

## <span id="page-28-0"></span>**2.10 Billing Tone Filter Control APIs**

## <span id="page-28-1"></span>**2.10.1 M1x66\_BillingToneFilterEnable**

## **Description**

Large amplitude out-of-band tones can be used to measure call duration and to allow remote central office to determine the duration of the call for billing purposes. These tones can saturate or distort the input signal, thus, it is important to be able to reject them. This API provides the ability to filter out the billing tone.

## **Prototype**

```
M1x66_RET M1x66_BillingToneFilterEnable (M1x66_HANDLE chanHandle,
                                          M1966_BTONE_FREQUENCY frequency)
```
## **Parameters**

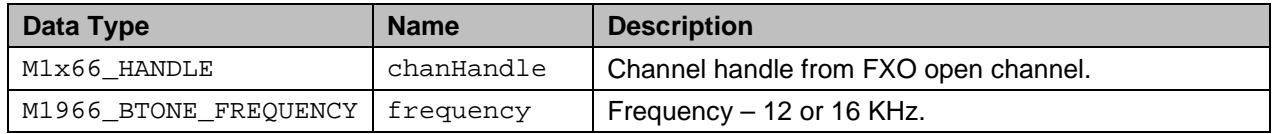

## **Return Values**

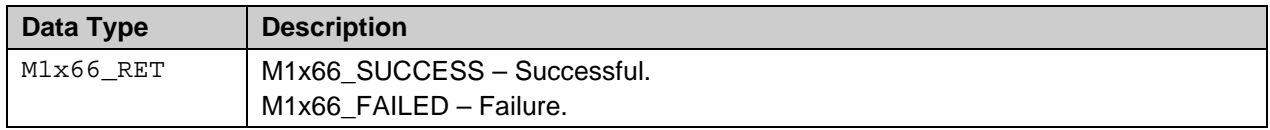

## <span id="page-28-2"></span>**2.10.2 M1x66\_BillingToneFilterDisable**

## **Description**

This API disables the billing tone filter.

## **Prototype**

M1x66\_RET M1x66\_BillingToneFilterDisable (M1x66\_HANDLE chanHandle)

#### **Parameters**

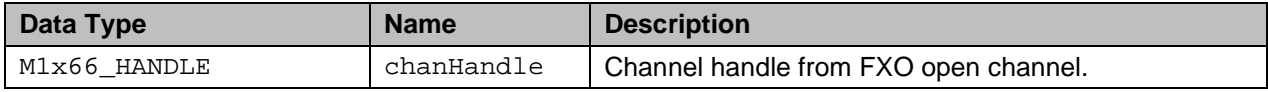

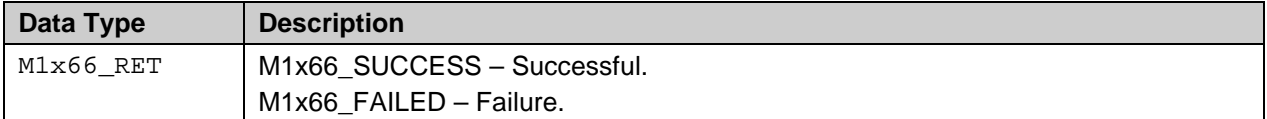

## <span id="page-29-0"></span>**2.11 1x66 H/W Register Access and Debugging aid APIs**

## <span id="page-29-1"></span>**2.11.1 M1x66\_HWRegisterRead**

#### **Description**

Perform H/W register reading from the 73M1x66B device that carries the FXO channel. This API is not recommended for use in normal operation but only for diagnostic or testing purpose.

The channel handle contains the corresponding SPI channel ID (cid) of the 73M1x66B device in the daisy chain. This SPI cid is passed to the driver to retrieve the value of the specified register.

#### **Prototype**

```
M1x66_RET M1x66_HWRegisterRead (
     M1x66_HANDLE channel,
      M1x66_REG register,
      char *pRetData );
```
#### **Parameters**

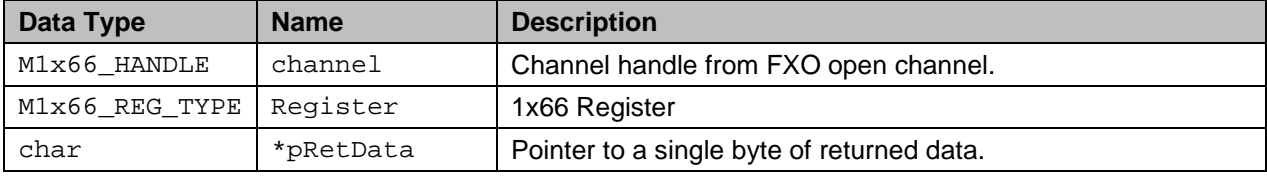

### **Return Values**

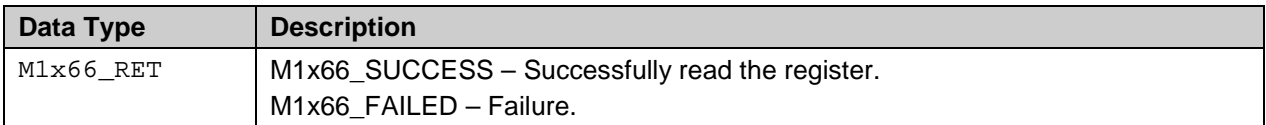

## <span id="page-29-2"></span>**2.11.2 M1x66\_HWRegisterReadAll**

#### **Description**

This API is similar to the 1x66 H[/W Register Access and Debugging aid APIs](#page-29-0)

[M1x66\\_HWRegisterRead,](#page-29-0) but all 73M1x66B registers will be read. The register contents will be returned via the pRetData. It is the responsibility of the caller application to insure that this data pointer contains enough space for the return data. A 0x25 bytes buffer is required to store all returned register where the first byte corresponds to the first register (RG00) and so on.

## **Prototype**

```
M1x66_RET M1x66_HWRegisterReadAll (
     M1x66_HANDLE channel,
      char *pRetData );
```
#### **Parameters**

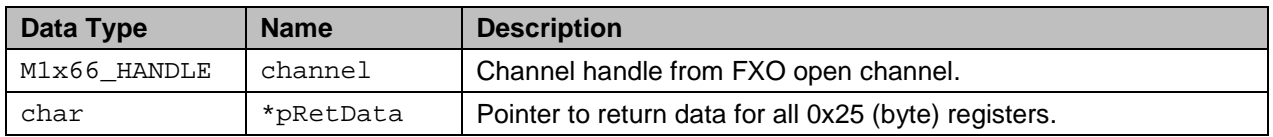

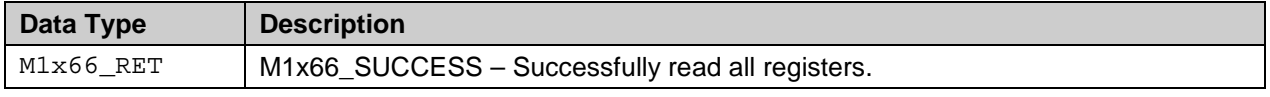

M1x66\_FAILED – Failure.

## <span id="page-30-0"></span>**2.11.3 M1x66\_HWRegisterWrite**

#### **Description**

Perform H/W register writing to the 73M1x66B device that carries the FXO channel. This API is not recommended for use in normal operation but only for diagnostic or testing purpose.

The channel handle contains the corresponding SPI channel ID (cid) of the 73M1x66B device in the daisy chain. This SPI cid is passed to the driver to set the value of the specified register.

#### **Prototype**

```
M1x66_RET M1x66_HWRegisterWrite (
     M1x66_HANDLE channel,
      char value );
```
#### **Parameters**

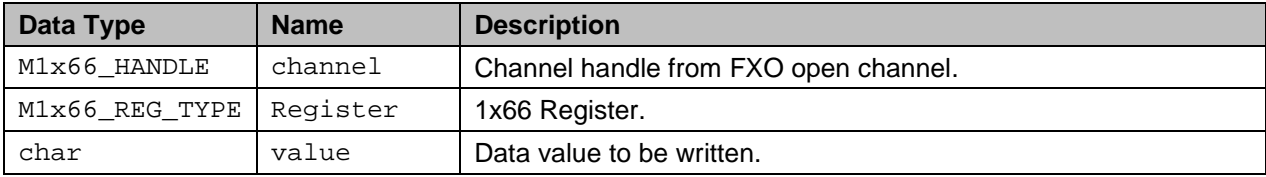

#### **Return Values**

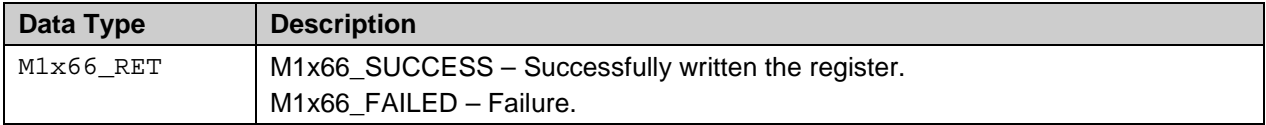

## <span id="page-30-1"></span>**2.11.4 M1x66\_SetDebugTrace**

#### **Description**

The M1966 Reference Driver provides run-time debugging facility via tracing. The application program can turn on various trace masks to display debug message for trouble shooting purposes. Due to the potential amount of messages resulting from setting this trace mask at kernel level the use of this facility is not recommended under normal operation.

**Note**: the trace mask occupies a unique bit field, therefore, multiple masks can be "or" together.

#### **Prototype**

```
M1x66_RET M1x66_SetDebugTrace (
      M1x66_HANDLE deviceHandle,
      M1x66_DEBUG_TRACE_MASK debugTraceMask );
```
#### **Parameters**

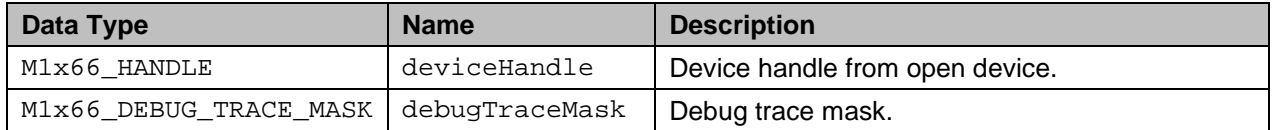

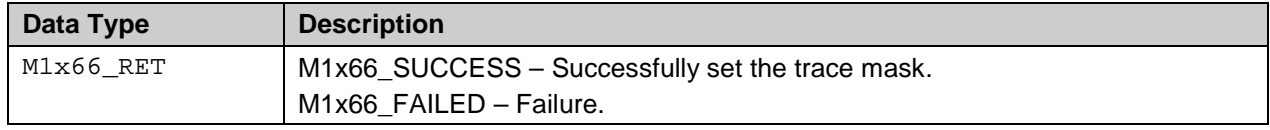

## <span id="page-31-0"></span>**2.11.5 M1x66\_GetFileDrescriptor**

#### **Description**

To provide full flexibility to the driver access, this API can be called by an application program to obtain the file descriptor for a given device or channel handle. With this returned file descriptor, the user has direct access to the driver via its native IOCTL as described in the *73M1866B/73M1966B Reference Driver User Guide*.

**Caution:** Accessing directly to the driver via IOCTL in mix mode with API is generally not recommended. However, if this becomes necessary it is strongly advised that the user carefully review the API implementation and be aware of any potential conflicts that may exist as a result of this change.

#### **Prototype**

```
int M1x66_GetFileDescriptor (M1x66_HANDLE pHandle);
```
#### **Parameters**

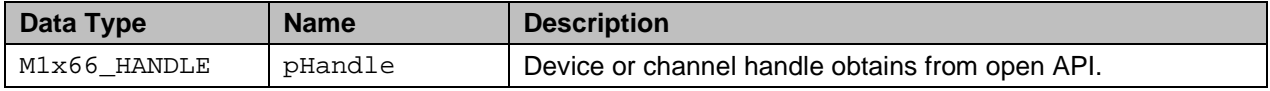

#### **Return Values**

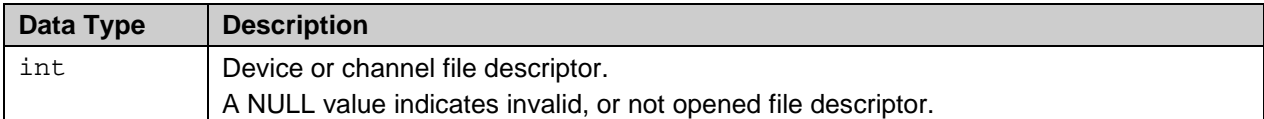

## <span id="page-31-1"></span>**2.11.6 M1x66\_GetHWRevision**

#### **Description**

This API reads the device hardware revision number. If the reading is successful, the device revision number will be stored in the variable pointed to by the pHWRevision parameter.

#### **Prototype**

```
M1x66_RET M1x66_GetHWRevision (M1x66_HANDLE chanHandle, 
                                 unsigned int *pHWRevision)
```
#### **Parameters**

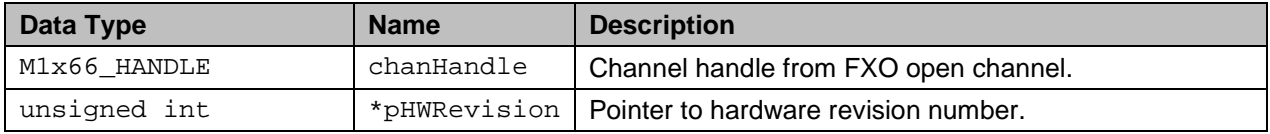

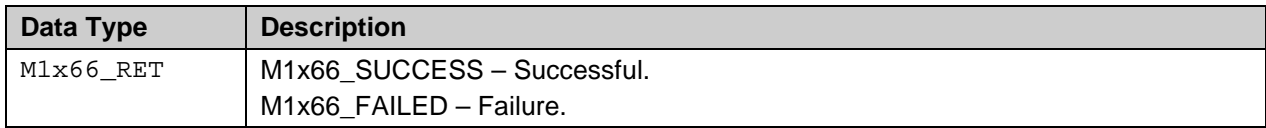

## <span id="page-32-0"></span>**2.12 Interval Event Table Management APIs**

## <span id="page-32-1"></span>**2.12.1 M1x66\_GetCurrentIET**

#### **Description**

Read the line current IET table entry.

#### **Prototype**

```
int M1x66_GetCurrentIET (
     M1x66_HANDLE channel,
     unsigned int ietIndex,
     M1966_IET_t *pIET );
```
## **Parameters**

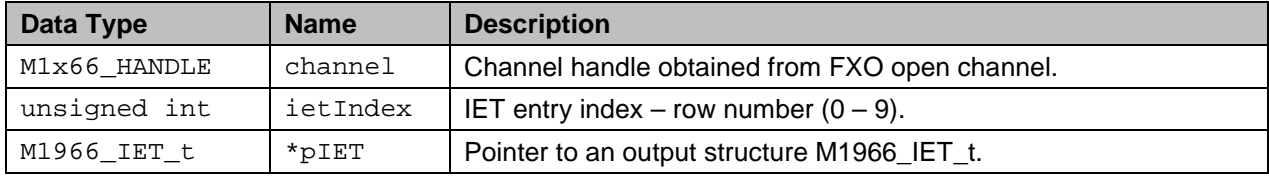

## **Return Values**

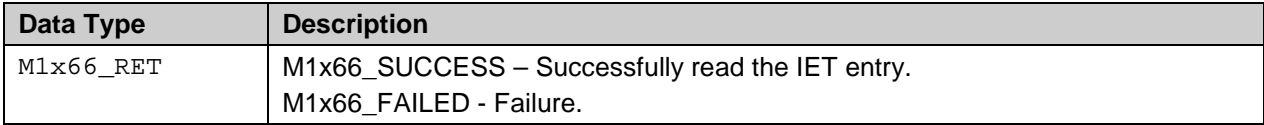

## <span id="page-32-2"></span>**2.12.2 M1x66\_UpdateCurrentIET**

#### **Description**

Perform the line current IET table update.

#### **Prototype**

```
int M1x66_UpdateCurrentIET (
     M1x66_HANDLE channel,
     unsigned int ietIndex,
     M1966_IET_t *pIET );
```
#### **Parameters**

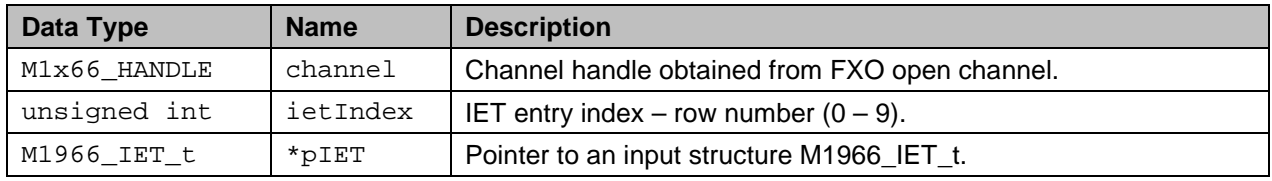

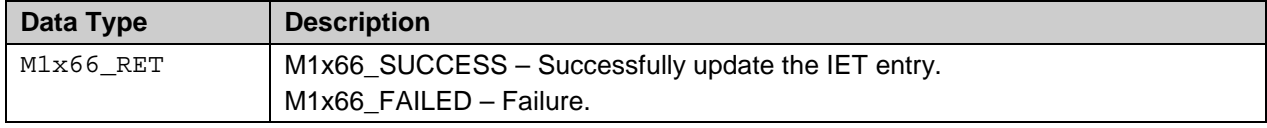

## <span id="page-33-0"></span>**2.12.3 M1x66\_ClearCurrentIET**

## **Description**

Delete the line current IET table entry.

#### **Prototype**

```
int M1x66_ClearCurrentIET (
     M1x66_HANDLE channel,
     unsigned int ietIndex);
```
## **Parameters**

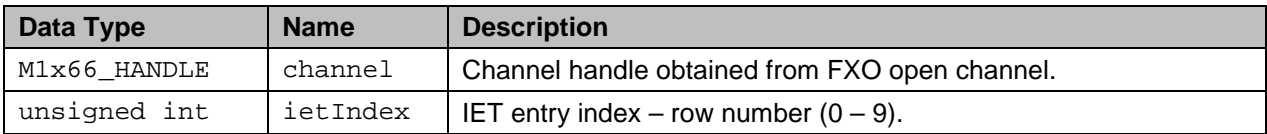

### **Return Values**

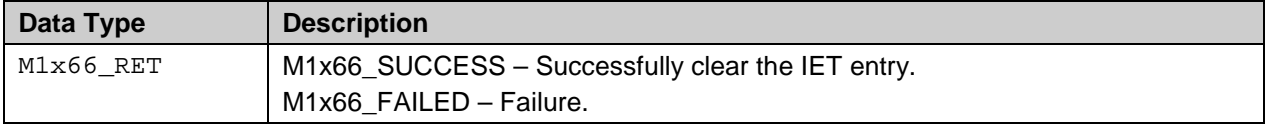

## <span id="page-33-1"></span>**2.12.4 M1x66\_GetVoltageIET**

## **Description**

Read the line voltage IET table entry.

## **Prototype**

```
int M1x66_GetVoltageIET (
     M1x66_HANDLE channel,
     unsigned int ietIndex,
     M1966_IET_t *pIET );
```
### **Parameters**

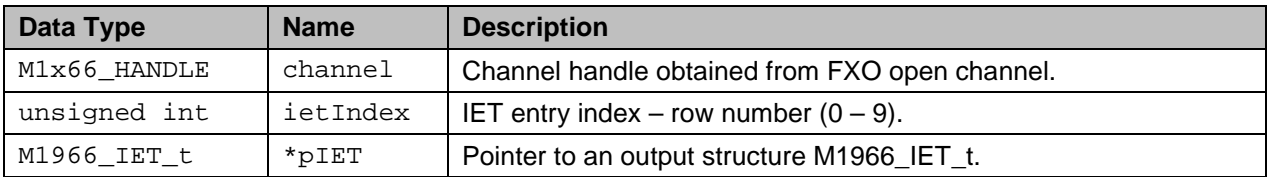

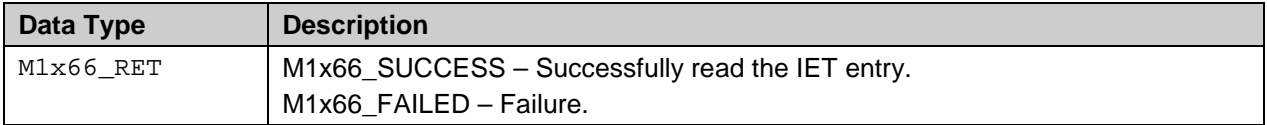

## <span id="page-34-0"></span>**2.12.5 M1x66\_UpdateVoltageIET**

## **Description**

Perform the line voltage IET table update.

## **Prototype**

```
int M1x66_UpdateVoltageIET (
     M1x66_HANDLE channel,
     unsigned int ietIndex,
     M1966_IET_t *pIET );
```
## **Parameters**

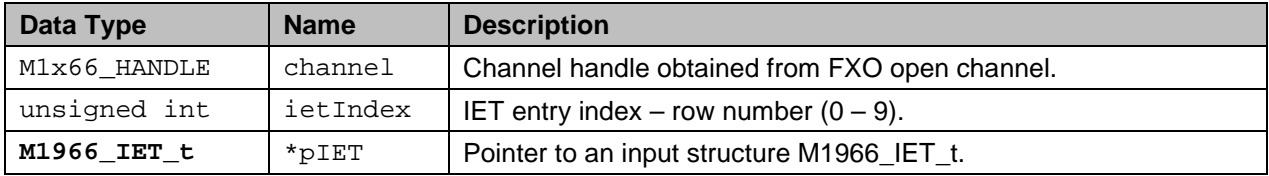

## **Return Values**

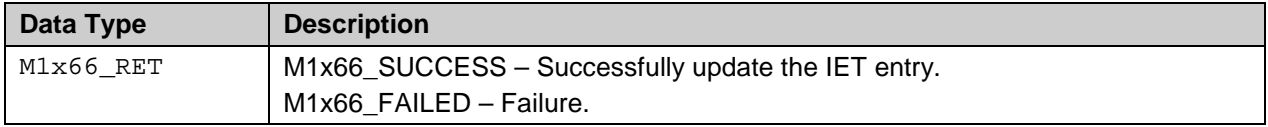

## <span id="page-34-1"></span>**2.12.6 M1x66\_ClearVoltageIET**

## **Description**

Delete the line voltage IET table entry.

## **Prototype**

```
int M1x66_ClearVoltageIET (
     M1x66_HANDLE channel,
     unsigned int ietIndex);
```
## **Parameters**

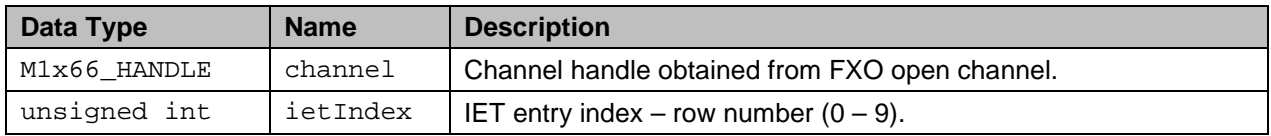

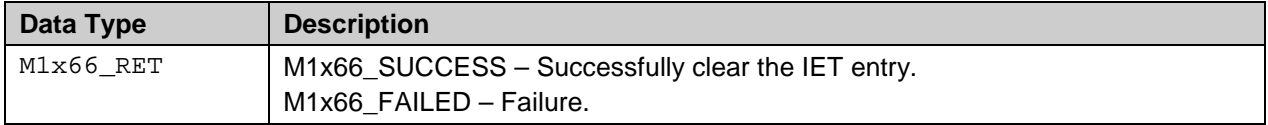

## <span id="page-35-0"></span>**2.13 Current/Voltage Measurement APIs**

## <span id="page-35-1"></span>**2.13.1 M1x66\_StartMeasureCurrent**

#### **Description**

Start the line current measurement process. This API starts measuring the line current of the specified channel at a sampling interval time of "sampleTime" with averaging count of "averageSampleCount".

#### **Prototype**

```
int M1x66_StartMeasureCurrent (
     M1x66_HANDLE channel,
      unsigned int sampleTime,
      unsigned int averageSampleCount );
```
## **Parameters**

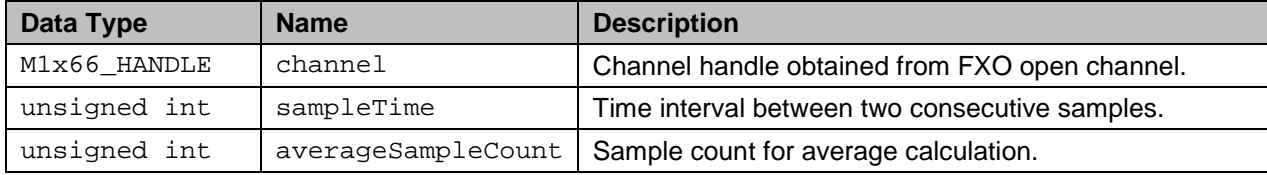

#### **Return Values**

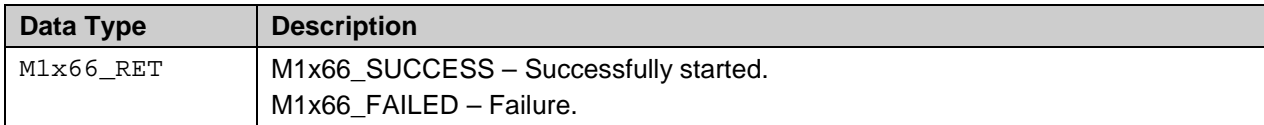

## <span id="page-35-2"></span>**2.13.2 M1x66\_StartMeasureVoltage**

#### **Description**

Start the line voltage measurement process.

## **Prototype**

```
int M1x66_StartMeasureVoltage (
     M1x66_HANDLE channel,
      unsigned int sampleTime,
      unsigned int averageSampleCount );
```
#### **Parameters**

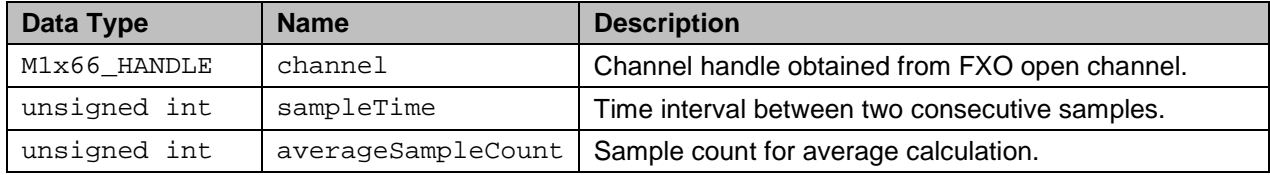

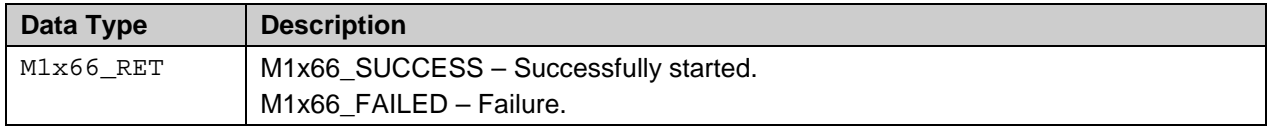

## <span id="page-36-0"></span>**2.13.3 M1x66\_StopMeasureCurrent**

## **Description**

Stop the line current measurement.

#### **Prototype**

```
int M1x66_StopMeasureCurrent (
     M1x66_HANDLE channel,
     unsigned int sampleTime,
     unsigned int averageSampleCount );
```
#### **Parameters**

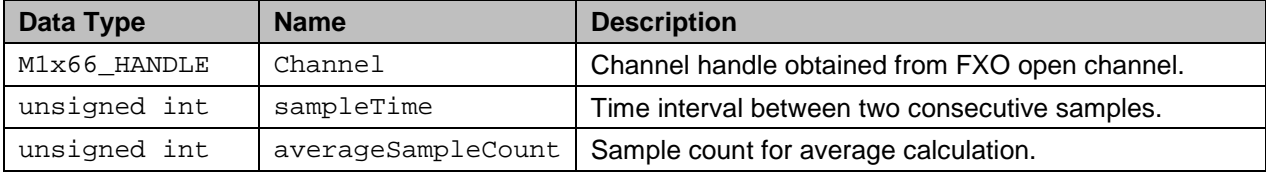

#### **Return Values**

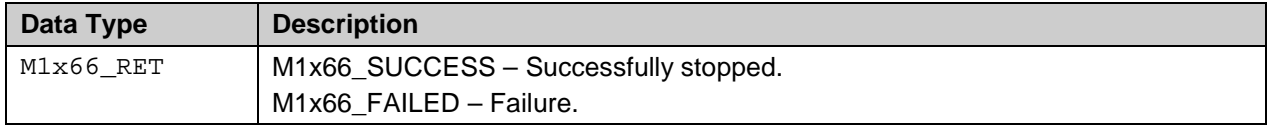

## <span id="page-36-1"></span>**2.13.4 M1x66\_StopMeasureVoltage**

## **Description**

Stop the line voltage measurement.

#### **Prototype**

```
int M1x66_StopMeasureVoltage (
     M1x66_HANDLE channel,
     unsigned int sampleTime,
     unsigned int averageSampleCount );
```
#### **Parameters**

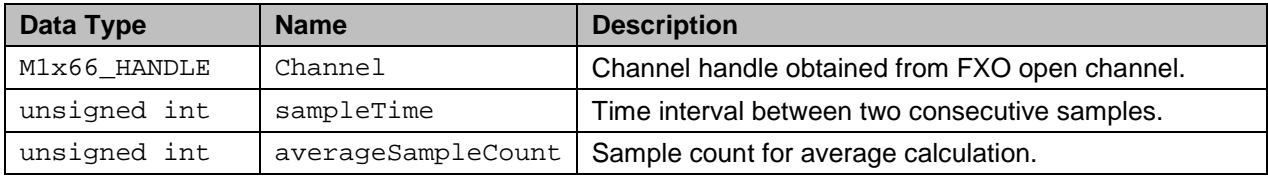

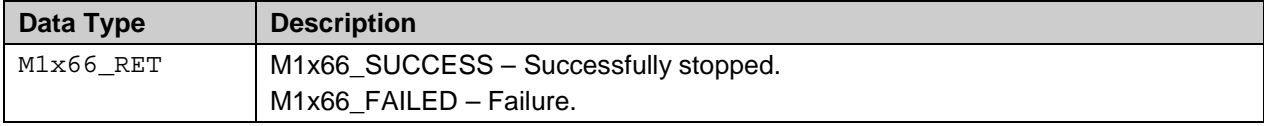

## <span id="page-37-0"></span>**2.14 Miscellaneous Channel Setting APIs**

## <span id="page-37-1"></span>**2.14.1 M1x66\_SetRingCadence**

## **Description**

Set the ring cadence parameter for ring qualification process. The driver can be programmed to filter and qualify incoming ring by discarding spurious signals that can be caused by line noises or distortions. When set with these cadence parameters the driver will evaluate each incoming ring cycle based on these parameters and emits an  $M1x66$  EVENT QUALIFIED RING event only when the ring cadence matches at the specified number of cycles.

The ring cadence parameter consists of the frequency, cycle duration, period-1 "on", period-1 "off", period-2 "on", period-2 "off", and number of cycles. This last parameter (number of cycle) is the number of ring cycles matched before the ring is qualified. The sum of the period-1 "on", period-1 "off", period-2 "on" and period-2 "off" must be equal to the cycle duration parameter.

## **Remark**

The system is defaulted to ring cadence screening disabled upon startup. Enabling or disabling the filter using this API will not affect the behavior of the ring detection events  $(M1x66$  EVENT RING START and M1x66\_EVENT\_RING\_END). The application may chose to ignore these two events if the qualified ring event is preferred. To turn off this filter the same API can be used with the frequency or cycle duration parameter equal ZERO.

## **Prototype**

```
int M1x66_SetRingCadence (
     M1x66_HANDLE channel,
      unsigned int frequency,
      unsigned int cycleDuration,
      unsigned int periodOneOn,
      unsigned int periodOneOff,
      unsigned int periodTwoOn,
      unsigned int periodTwoOff,
      unsigned int numOfCycles );
```
#### **Parameters**

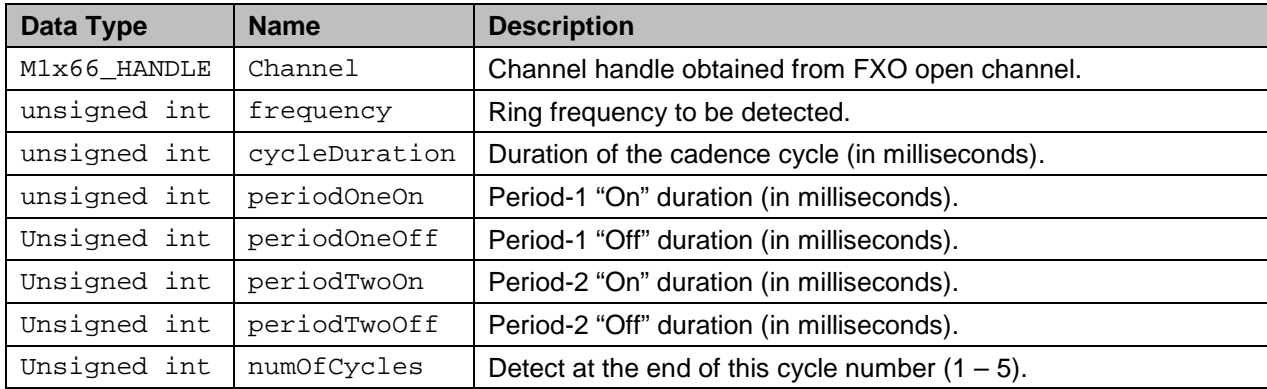

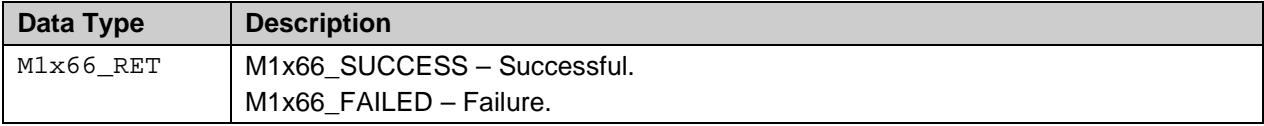

## <span id="page-38-0"></span>**2.14.2 M1x66\_SetPhoneVolume**

#### **Description**

Set the speaker phone and microphone volume. This API sets transmit and receive dB gain of the FXO channel. Teridian FXO supports transmit gain from -26 to +12 dB, and receive gain from -24 to +10 dB.

#### **Prototype**

```
M1x66_RET M1x66_SetPhoneVolume (
     M1x66_HANDLE chanHandle,
      int txVolumedB,
      int rxVolumedB );
```
#### **Parameters**

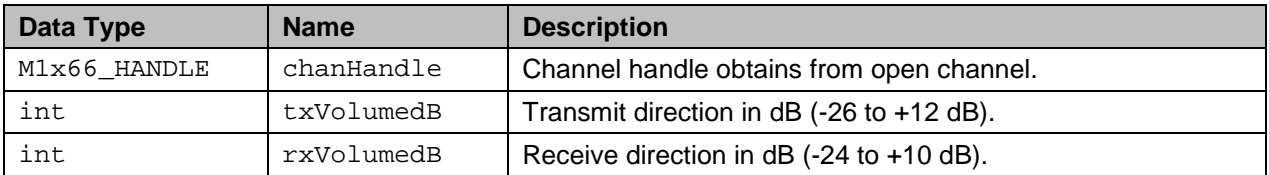

#### **Return Values**

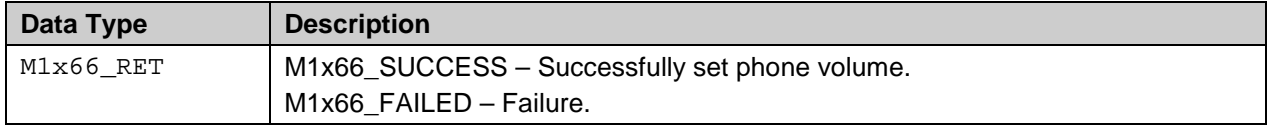

#### <span id="page-38-1"></span>**2.14.3 M1x66\_CallProgressMonitor**

#### **Description**

For the purpose of monitoring activities on the line, a Call Progress Monitor is provided in the 73M1x66B. This audio output contains both transmit and receive data with configurable levels.

#### **Prototype**

```
M1x66_RET M1x66_CallProgressMonitor (
     M1x66_HANDLE chanHandle,
     M1x66_CM_VOLTAGE_REF voltRef,
 M1x66_CM_GAIN txGain,
M1x66_CM_GAIN rxGain);
```
#### **Parameters**

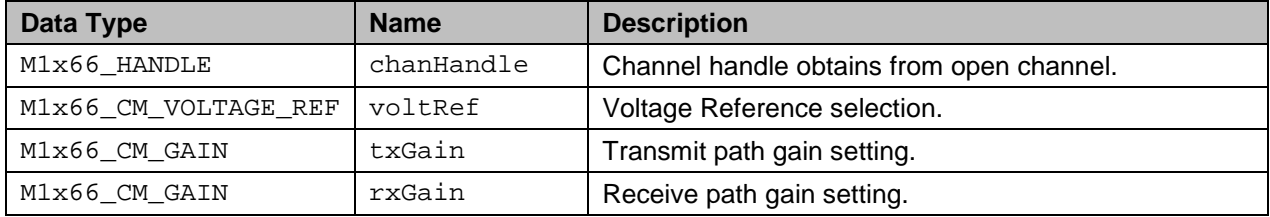

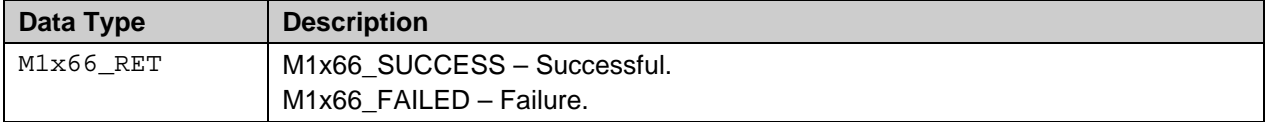

## <span id="page-39-0"></span>**2.14.4 M1x66\_SelectSampleRate**

#### **Description**

Select PCM sample rate. The 73M1x66B device can operate in one of two sample rates – 8 kHz or 16 kHz sample rate. The device defaults to 8 kHz operation upon startup and can be changed to run at 16 kHz using this API.

Notes: Changing the PCM sample rate will affect the following:

- 1. Data presented in PCM timeslots reallocation of transmit and receive timeslots may be necessary or required to properly communicate with peer interface.
- 2. Barrier interface operation a momentary loss of synchronization on the barrier interface is expected. However, the driver will automatically attempt to recover barrier synchronization. The SYNC lost event is sent and should be followed by SYNC restored event when the barrier is synced up again.

#### **Prototype**

```
M1x66_RET M1x66_SelectSampleRate (
      M1x66_HANDLE chanHandle, 
     M1966_SAMPLE_RATE_SELECTION rate);
```
#### **Parameters**

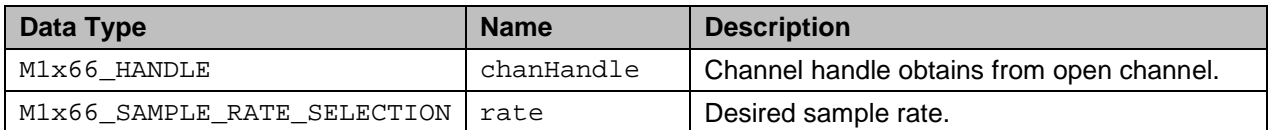

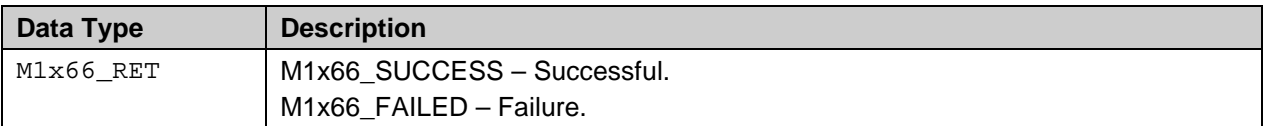

## <span id="page-40-0"></span>**3 Structure Reference**

This section contains the detail description of the data structure used in this API subsystem. Table 2 contains the summary of the reference structure.

<span id="page-40-1"></span>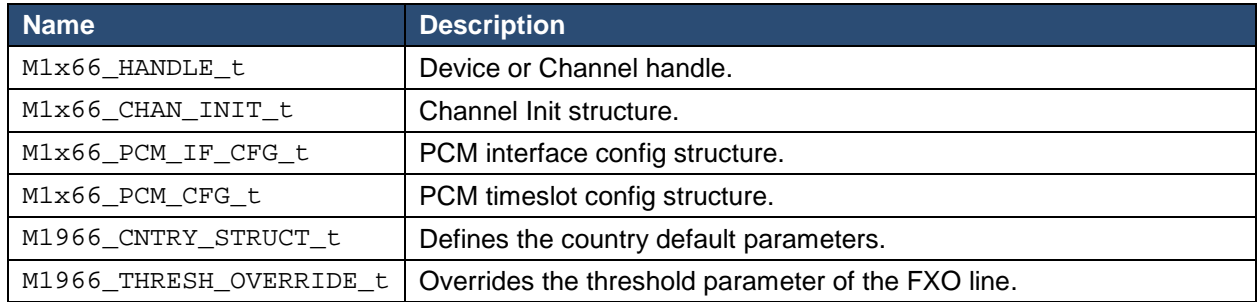

## **Table 2: Structure Overview**

## <span id="page-41-0"></span>3.1 M1x66 HANDLE t

## **Description**

The device or channel handle is a pointer to a device or channel control data structure where information pertaining to device or channel is being kept. This control data structure is created when the device or channel is opened and is used by the API internal subsystem to indentify the device or channel until it is closed.

## Prototype

```
/*
** Device/Channel Control block
typedef struct {
  int
       chanNumint
       fd:(*eventCallback)(M1x66_EVENT_ID,
  void
                  unsigned int,
                  unsigned int,
                  unsigned int,
                  unsigned int,
                  unsigned int);
       initialized;
  int
\}m1966 DevChanHandle;
/* Device or channel handle */
```
## typedef m1966 DevChanHandle \*M1x66 HANDLE t;

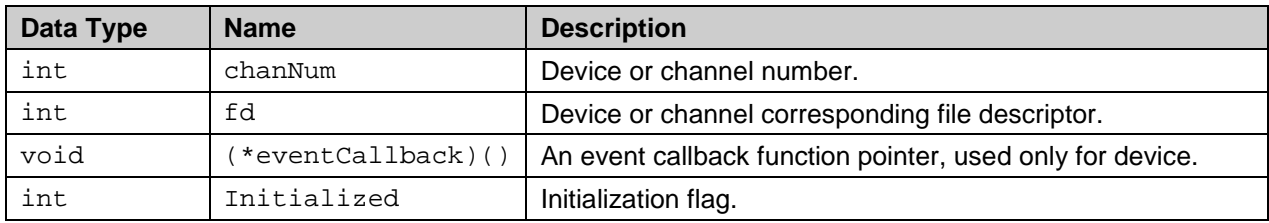

## <span id="page-42-0"></span>3.2 M1x66\_CHAN\_INIT\_t

## **Description**

Channel initialization structure. This structure contains mainly the country code. The M1x66\_InitChannel API passes the pointer to this data structure to configure the channel to operate in a specific region. Refer to M1x66\_COUNTRY\_CODE for the list of countries supported.

## Prototype

```
/*
** Channel Init Structure
typedef struct {
           nMode;
  unsigned char
  M1x66_COUNTRY_CODE nCountry;
  void
            *pProc;
\}m1966_ChanInit;
typedef m1966_ChanInit M1x66_CHAN_INIT_t;
```
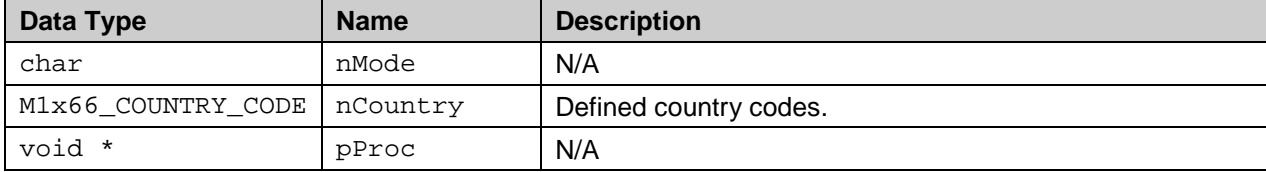

## <span id="page-43-0"></span>3.3 M1x66\_PCM\_IF\_CFG\_t

## **Description**

PCM interface config structure. This structure contains the PCM interface configuration parameter. These parameters are usually static and do not change from session to session. The M1x66\_PcmIfConfig API passes the pointer to this structure to configure the PCM interface.

## Prototype

```
/*
** PCM Interface Config Structure
typedef struct {
  int
      pcmOperMode;
  int
      pcmFrequency;
      pcmRxEdgePolarity;
  int
      pcmTxEdgePolarity;
  int
      pcmRxClockSlot;
  int
  int
      pcmTxClockSlot;
\}m1966_PcmIfConfig;
typedef m1966_PcmIfConfig M1x66_PCM_IF_CFG_t;
```
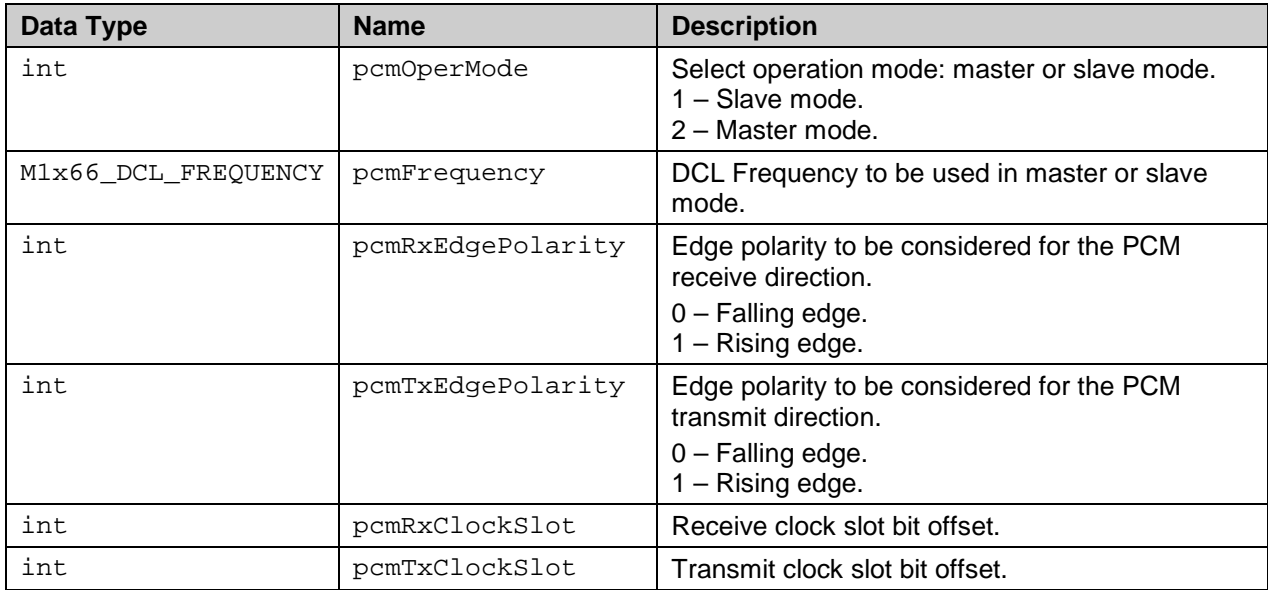

## <span id="page-44-0"></span>3.4 M1x66\_PCM\_CFG\_t

## **Description**

PCM config structure. This structure contains the PCM timeslots and codec parameter. These parameters are not static and may change from session to session. The M1x66\_PcmConfig API passes the pointer to this structure to configure the PCM timeslots and codec.

## Prototype

```
/ *
** PCM Config Structure
typedef struct {
  int pcmResolution;
  int
     pcmTimeslotRX;
  int
     pcmTimeslotTX;
\}m1966_PcmConfig;
typedef m1966_PcmConfig M1x66_PCM_CFG_t;
```
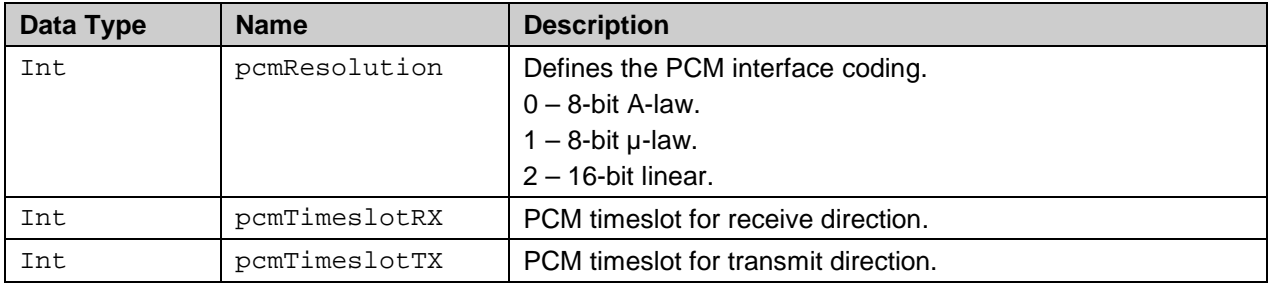

## <span id="page-45-2"></span><span id="page-45-0"></span>**3.5 M1966\_CNTRY\_STRUCT\_t**

## **Description**

This structure defines the country default parameters.

## **Prototype**

```
typedef struct m1966_cntry_struct
{
        unsigned int cnum; \begin{array}{ccc} \n\text{using} & \text{if} & \text{if} & \unsigned char ccode[4]; \qquad/* Two letter internet country code */<br>unsigned char country[16]; \qquad/* Country Name */
                                                 country[16]; /* Country Name ac\_impedance;
        unsigned int ac_impedanc<br>unsigned int dc_vi_mask;
        unsigned int dc_vi_mask;<br>unsigned int rgth_value;
        unsigned int<br>int
        int auto_cid_enable; /* automatically enable CID */<br>int use seize state; /* ring tone, silent duration '
                                                 use_seize_state; /* ring tone, silent duration */
} M1966_CNTRY_STRUCT_t;
```
## **Parameters**

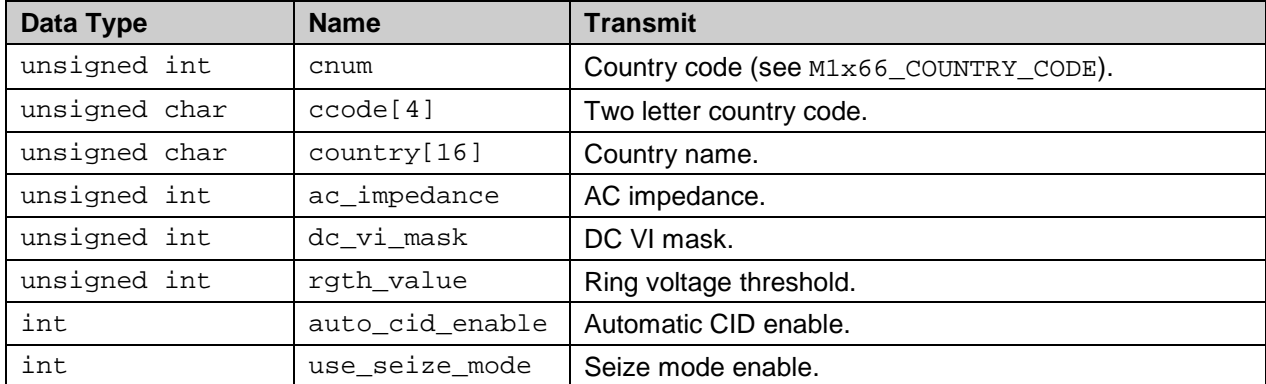

## <span id="page-45-3"></span><span id="page-45-1"></span>**3.6 M1966\_THRESH\_OVERRIDE\_t**

## **Description**

This structure can be used to override the threshold parameter of the FXO line.

## **Prototype**

```
typedef struct
{
     unsigned char acz; /* Active Termination Loop */<br>unsigned char dciv; /* DC current voltage charac.
                                              /* DC current voltage charac. control */<br>/* Ring threshold
     unsigned char rgth;
}
```

```
M1966 THRESH OVERRIDE t;
```
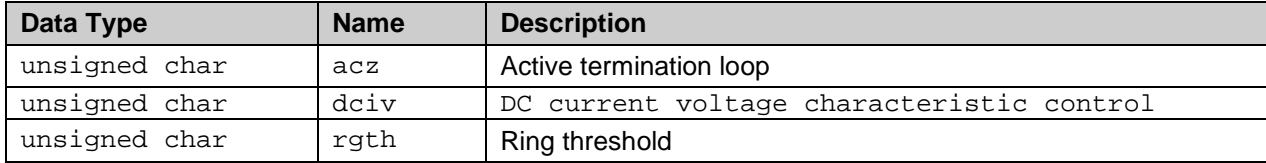

## <span id="page-46-0"></span>**4 Enumerator Reference**

This section contains the detail description of the enumerated data reference used in this API subsystem. Table 3 contains the summary of the enumerated data reference.

<span id="page-46-1"></span>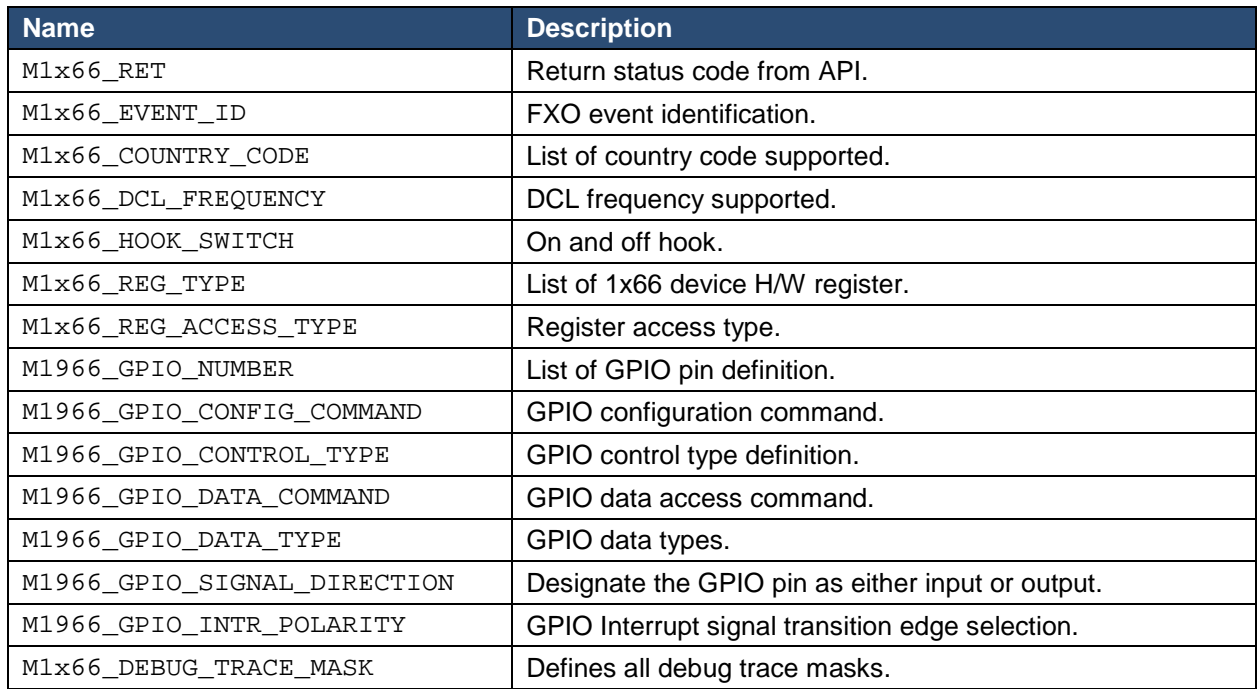

## **Table 3: Enumerator Overview**

## <span id="page-47-0"></span>4.1 M1x66\_RET

## **Description**

API function return code. All APIs, expect the open device and open channel, return with M1x66\_RET code. For additional error information when an API returns  $M1x66$  FAILED the application program can issue a get last error - M1x66\_GetLastError.

## Prototype

```
/ \star** Function return code
typedef enum {
 M1x66_SUCCESS = 0,
 M1x66 FAILED = (-1),
\}M1x66 RET;
```
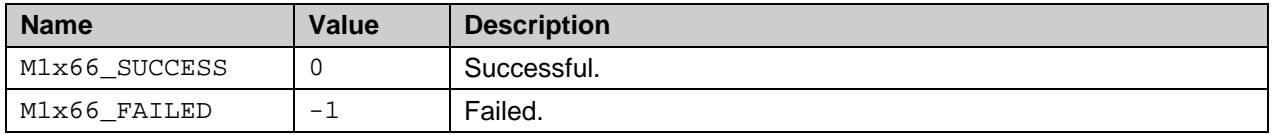

## <span id="page-48-0"></span>**4.2 M1x66\_EVENT\_ID**

#### **Description**

List of FXO event identification supported by the API subsystem.

#### **Prototype**

```
/*
**************************************************************************
** Event ID
*************************************************************************/
typedef enum {<br>M1x66_EVENT_NOPOH
    M1x66_EVENT_NOPOH = M1966_NOPOH_DETECT,<br>M1x66 EVENT APOH = M1966 APOH DETECT,
                                     = M1966 APOH DETECT,
     M1x66_EVENT_POLARITY_REV = M1966_POLARITY_CHG,
     M1x66_EVENT_BATT_DROP = M1966_BATTERY_DROPPED,
    M1x66_EVENT_BATT_FEED = M1966_BATTERY_FEEDED,
    M1x66_EVENT_RING_END = M1966_RING_DETECT_END,
    M1x66_EVENT_RING_START = M1966_RING_DETECT,<br>M1x66_EVENT_SYNC_LOST = M1966_SYNC_LOSS_DE
    M1x66_EVENT_SYNC_LOST = M1966_SYNC_LOSS_DETECT,<br>M1x66_EVENT_SPI_ERROR = M1966_SPI_ERROR_DETECT,
    M1x66_EVENT_SPI_ERROR = M1966_SPI_ERROR_DETECT,<br>M1x66_EVENT_ON_HOOK = M1966_ON_HOOK_DETECT,
                                  = M1966_ON_HOOK_DETECT,
     M1x66_EVENT_OVER_VOLTAGE = M1966_OV_DETECT,
    M1x66_EVENT_OVER_CURRENT = M1966_OI_DETECT,<br>M1x66_EVENT_OVER_LOAD = M1966_OL_DETECT,
    M1x66_EVENT_OVER_LOAD
    M1x66_EVENT_UNDER_VOLTAGE = M1966_UV_DETECT,<br>M1x66_EVENT_LINE_STATE = M1966_LINE_STATE,
    M1x66_EVENT_LINE_STATE
     M1x66_EVENT_QUALIFIED_RING= M1x66_QUALIFIED_RING,
     M1x66_EVENT_DIAL_COMPLETE = M1966_DIAL_COMPLETE,
     M1x66_EVENT_DIAL_ABORTED = M1966_DIAL_ABORTED,
    M1x66_EVENT_SYNC_RECOVERED= M1966_SYNC_RECOVERED,
     M1x66_EVENT_GPIO_INTERRUPT= M1966_GPIO_INTERRUPT
}
```
M1x66\_EVENT\_ID;

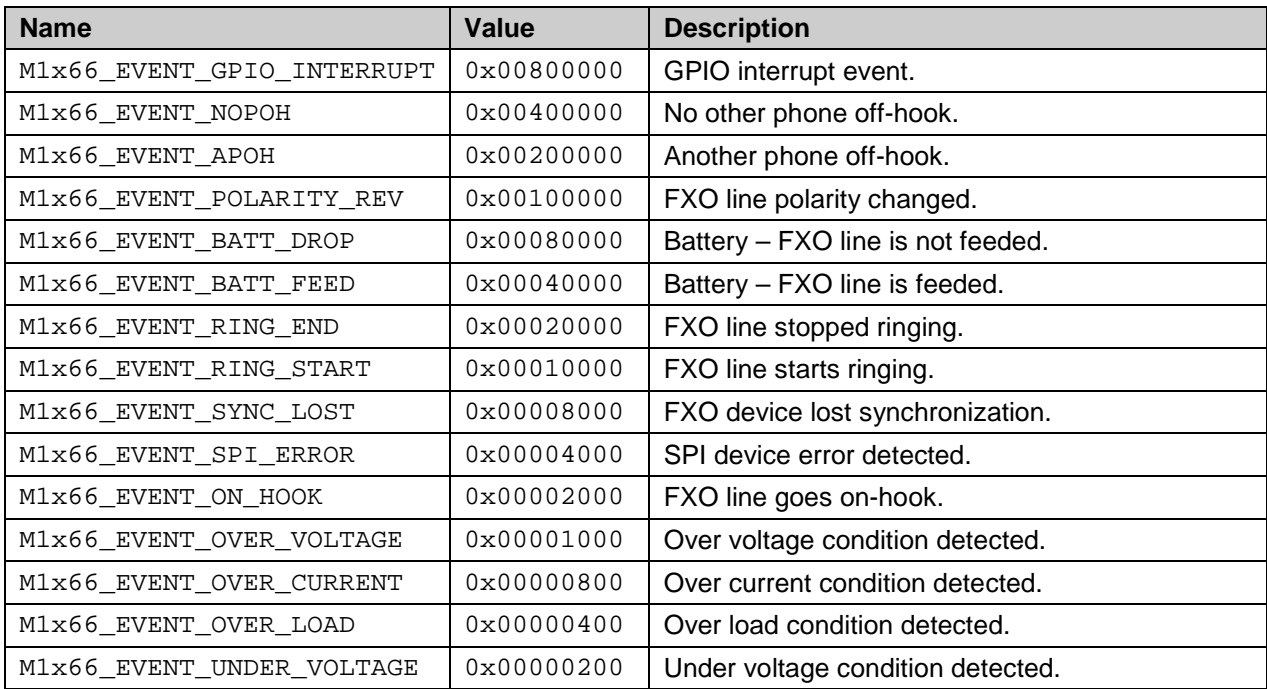

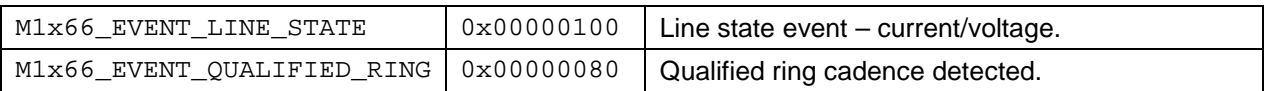

## <span id="page-50-0"></span>**4.3 M1x66\_COUNTRY\_CODE**

## **Description**

List of country codes supported by the API subsystem.

## **Prototype**

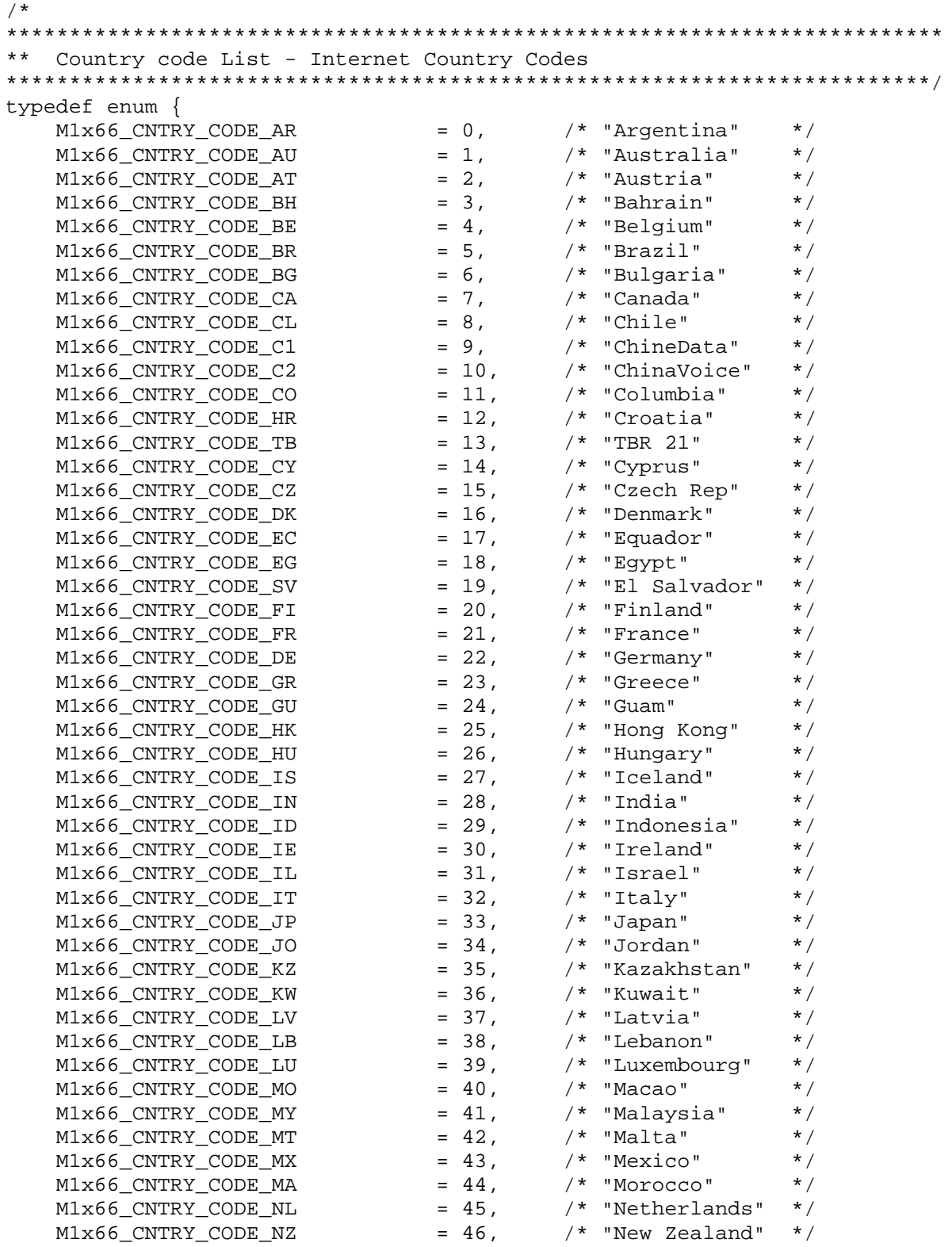

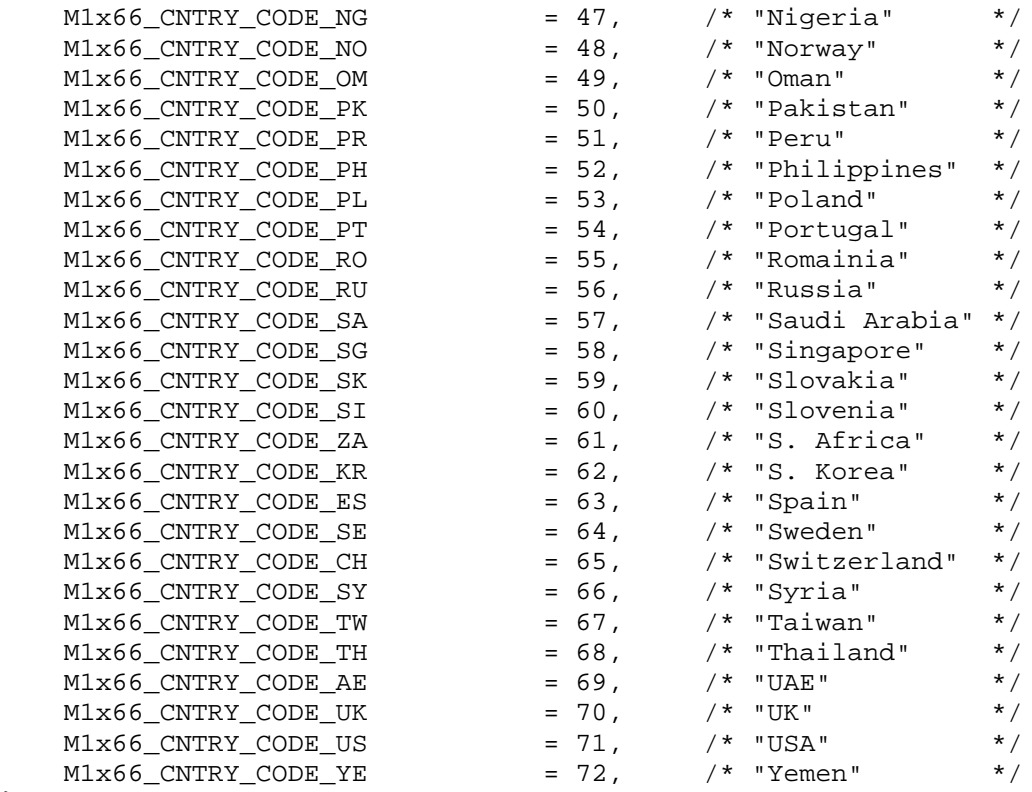

}

M1x66\_COUNTRY\_CODE;

## <span id="page-52-0"></span>**4.4 M1x66\_DCL\_FREQUENCY**

#### **Description**

Valid DCL Frequency used in M1x66 InitChannel API.

#### **Prototype**

```
/*
**************************************************************************
** DCL Frequency
*************************************************************************/
typedef enum {
       \begin{array}{lllll} \text{M1x66}\_256\text{KHz} & = & 0 \text{x01}\, , \qquad \  \  \, \text{m1x66}\_512\text{KHz} & = & 0 \text{x02}\, , \qquad \  \  \, \text{m2x68}\, , \end{array}M1x66\_512KHz = 0x02, \frac{1}{1} 512 KHz */<br>M1x66_768KHZ = 0x03, \frac{1}{1} 768 KHz */
       M1x66_768KHz = 0x03, \frac{\pi}{36} XHz */<br>M1x66_1024KHz = 0x04, \frac{\pi}{36} 1.024 MHz */
       M1x66\_1024KHz = 0x04, \frac{\pi}{1.024} MHz */<br>M1x66 1536KHZ = 0x05, \frac{\pi}{1.536} MHz */
       M1x66_1536KHZ = 0x05, \frac{\text{m}}{\text{s}} 1.536 MHz */<br>M1x66_1544KHZ = 0x06, \frac{\text{s}}{\text{s}} 1.544 MHz */
       M1x66_1544KHZ = 0x06, \frac{\text{m}}{\text{s}} 1.544 MHz */<br>M1x66_2048KHZ = 0x07, \frac{\text{s}}{\text{s}} 2.048 MHz */
       M1x66\_2048KHz = 0x07,<br>M1x66\_3088KHz = 0x08,/* 3.088 MHz */<br>/* 4.096 MHz */
       M1x66_4096kHz = 0x09, \frac{1}{2} + 4.096 MHz */<br>M1x66_6176KHZ = 0x0A, \frac{1}{2} + 6.176 MHz */
       M1x66_6176KHz = 0x0A, /* 6.176 MHz */<br>M1x66_8192KHZ = 0x0B, /* 8.192 MHz */
       M1x66_8192KHz = 0x0B,}
M1x66_DCL_FREQUENCY;
```
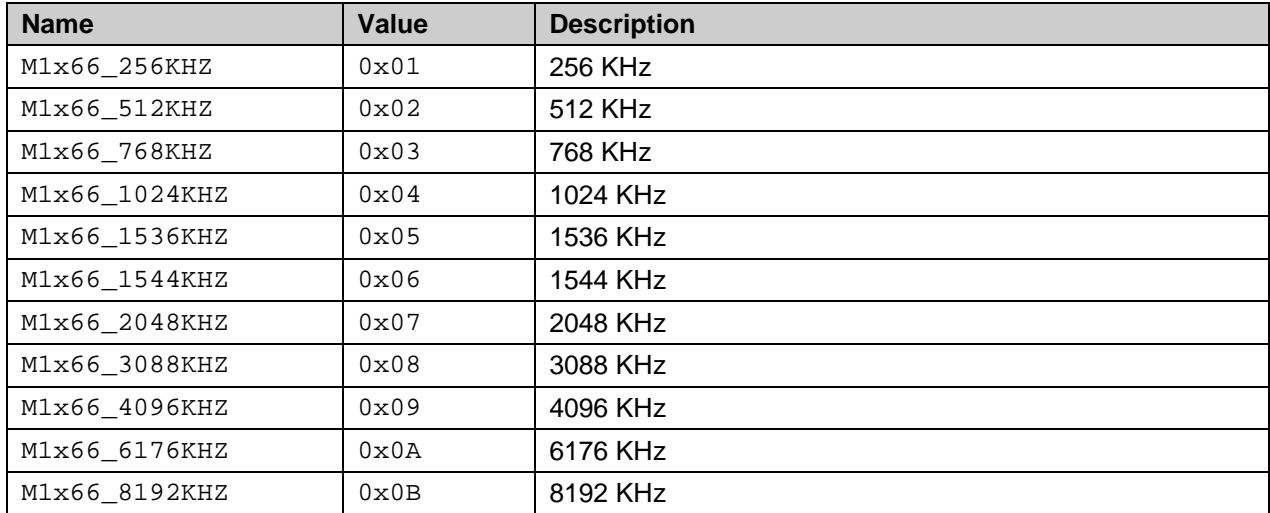

## <span id="page-53-0"></span>4.5 M1x66\_HOOK\_SWITCH

## **Description**

Hook switch command for on-hook and off-hook.

## Prototype

```
/*
** Hook switch
typedef enum {
 M1x66 ON HOOK = 0,
 M1x66<sup>OFF</sup>_HOOK = 1,
\}M1x66_HOOK_SWITCH;
```
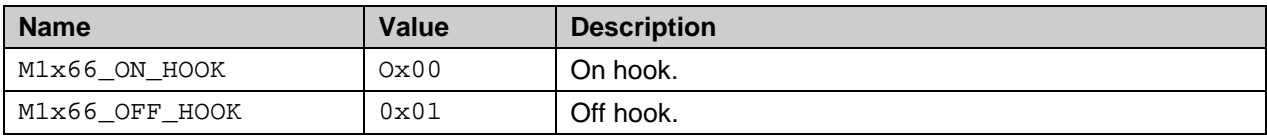

## <span id="page-54-0"></span>**4.6 M1x66\_REG\_TYPE**

## **Description**

List of 1x66 device register type.

Note: Register 0x00, 0x01, 0x0A, 0x0B are not available. Reading from or writing to these registers will not have any effect.

#### **Prototype**

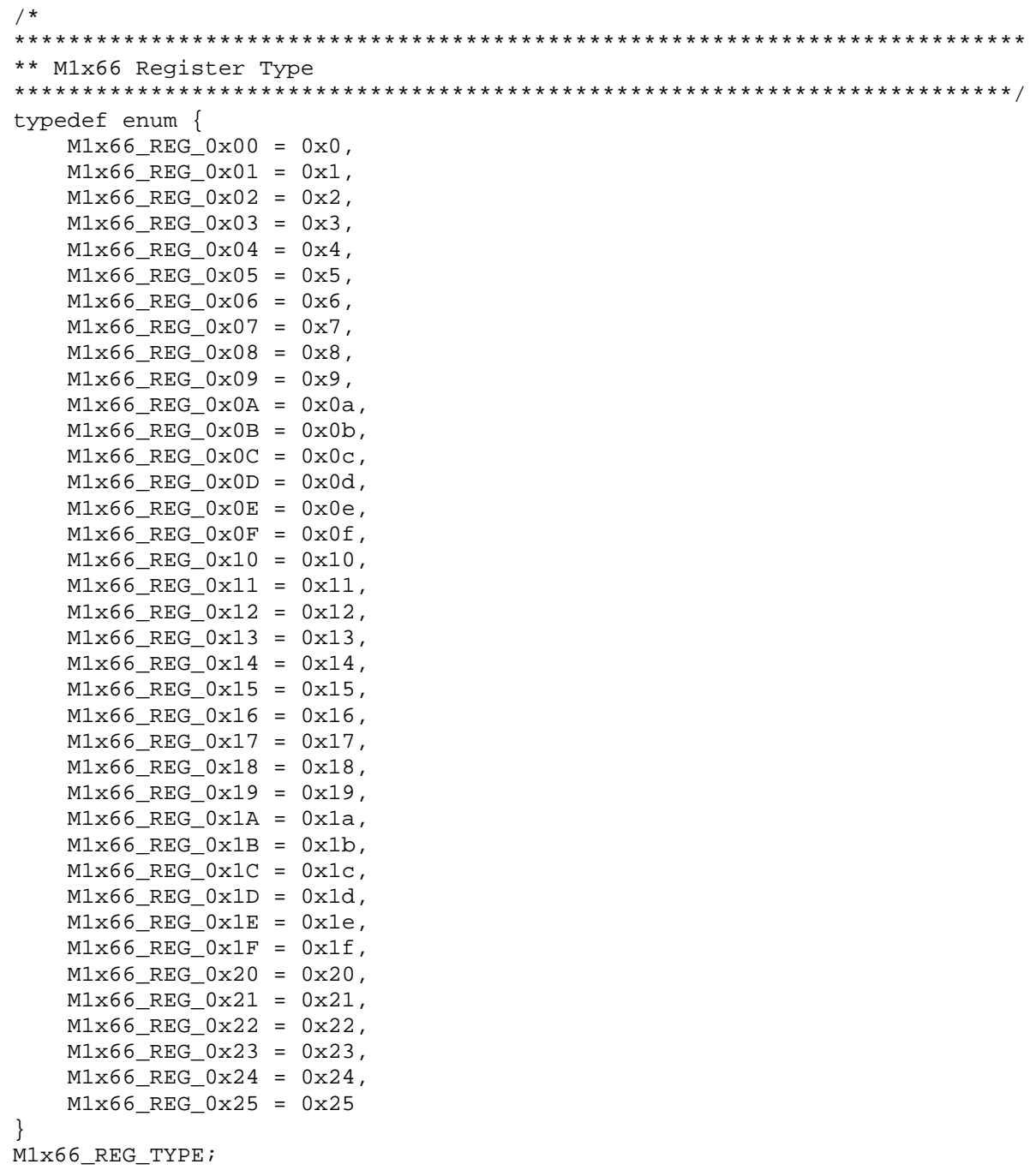

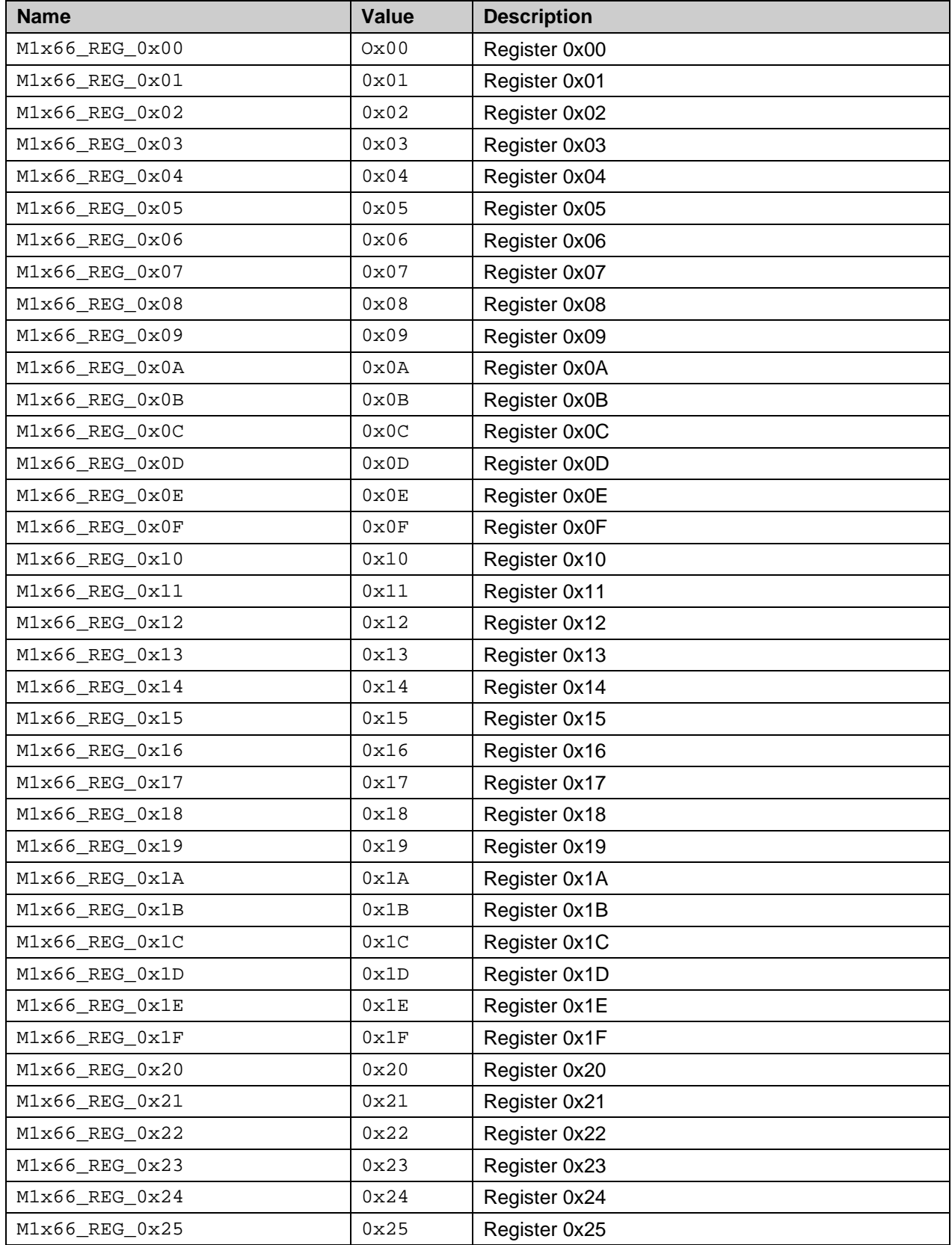

## <span id="page-56-0"></span>**4.7 M1x66\_REG\_ACCESS\_TYPE**

## **Description**

Defines 73M1x66B register access types.

#### **Prototype**

```
/*
**************************************************************************
** M1x66 Register Access Type
*************************************************************************/
typedef enum {
   M1x66_REG_READ = M1966_REG_READ,
    M1x66_REG_READ_ALL = M1966_REG_READALL,
   M1x66_REG_WRITE = M1966_REG_WRITE
}
M1x66_REG_ACCESS_TYPE;
```
#### **Parameters**

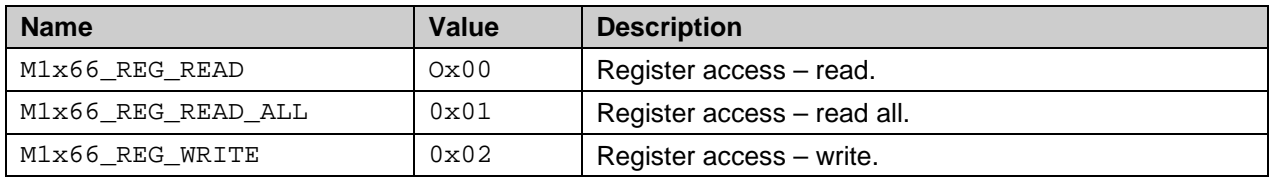

## <span id="page-56-2"></span><span id="page-56-1"></span>**4.8 M1966\_GPIO\_NUMBER**

#### **Description**

This is the list of GPIO pin definition.

#### **Prototype**

```
typedef enum
{
           M1966_GPIO_NUM_5 = 0x20,<br>M1966_GPIO_NUM_6 = 0x40,<br>M1966_GPIO_NUM_6 = 0x40,<br>M \times 1966_GPIO_NUM_6 = 0x40,
           M1966_GPIO_NUM_6 = 0x40,<br>M1966_GPIO_NUM_7 = 0x80 \frac{*}{4} GPIO-7 \frac{*}{4}M1966_GPIO_NUM_7 = 0x80}
M1966_GPIO_NUMBER;
```
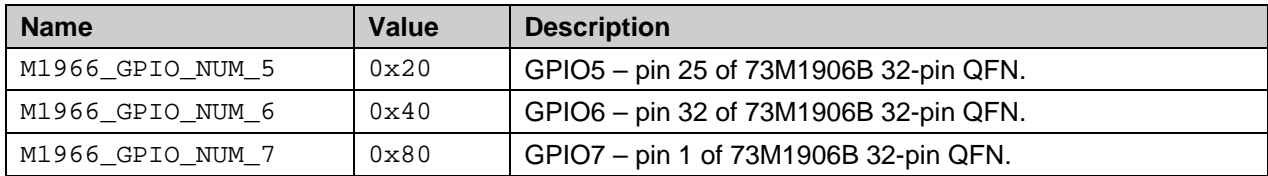

## <span id="page-57-0"></span>**4.9 M1966\_GPIO\_CONFIG\_COMMAND**

## **Description**

This is the GPIO configuration command. The GPIO can be configured using the M1966\_GPIO\_CONFIG\_SET command. Its configuration can be read using M1966\_GPIO\_CONFIG\_GET command. The GPIO must be enabled using the M1966 GPIO CONTROL ioctl for the new configuration to take effect.

## **Prototype**

```
typedef enum
{
 M1966_GPIO_CONFIG_GET = 0, /* GPIO config GET */
 M1966_GPIO_CONFIG_SET = 1 /* GPIO config SET */
}
M1966_GPIO_CONFIG_COMMAND;
```
#### **Parameters**

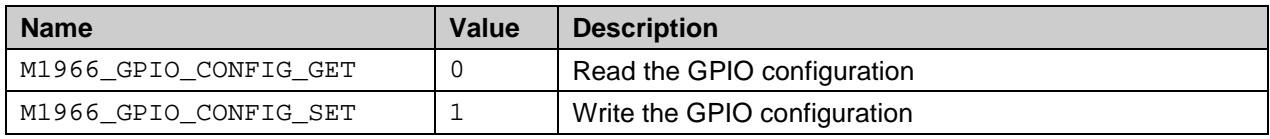

## <span id="page-57-1"></span>**4.10 M1966\_GPIO\_CONTROL\_TYPE**

## **Description**

GPIO control type definition.

## **Prototype**

```
typedef enum
{
            M1966_GPIO_CONTROL_DISABLE = 0, \frac{*}{4} disable GPIO \frac{*}{4}<br>M1966 GPIO CONTROL ENABLE = 1 \frac{*}{4} enable GPIO \frac{*}{4}M1966_GPIO_CONTROL_ENABLE = 1
}
```
M1966\_GPIO\_CONTROL\_TYPE;

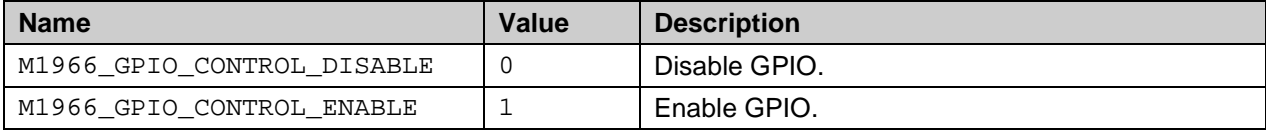

## <span id="page-58-0"></span>**4.11 M1966\_GPIO\_DATA\_COMMAND**

#### **Description**

```
GPIO data access command. If the M1966 GPIO_SIGNAL_DIRECTION is set to
M1966_GPIO_DIR_INPUT, perform the M1966_GPIO_DATA_GET returns the logical value of type 
M1966_GPIO_DATA_TYPE of the appropriate GPIO as an input. If the 
M1966_GPIO_SIGNAL_DIRECTION is set to M1966_GPIO_DIR_OUTPUT, the corresponding GPIO port
outputs the logical value as written.
```
## **Prototype**

```
typedef enum
{
            M1966_GPIO_DATA_GET = 0, \frac{1}{1966} (PIO data \frac{1}{1966} M1966 GPIO DATA SET = 1 \frac{1}{1966} /* Write GPIO data \frac{1}{196}M1966<sup>_</sup>GPIO_DATA_SET = 1
}
M1966_GPIO_DATA_COMMAND;
```
#### **Parameters**

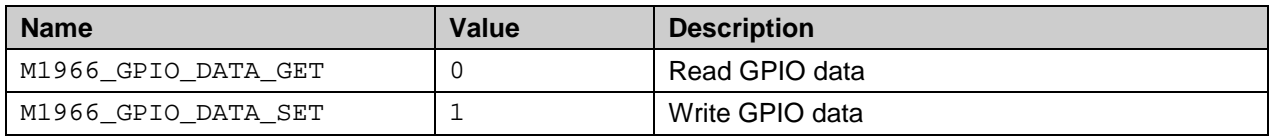

## <span id="page-58-1"></span>**4.12 M1966\_GPIO\_DATA\_TYPE**

#### **Description**

GPIO data types – this is the GPIO data returned from the M1966 GPIO DATA GET access command, or data to be written to the GPIO port using the M1966\_GPIO\_DATA\_SET access command.

## **Prototype**

```
typedef enum
{
           M1966_GPIO_DATA_LOW = 0, \frac{1}{2} /* GPIO data - low */<br>M1966 GPIO DATA HIGH = 1 \frac{1}{2} /* GPIO data - high */
           M1966 GPIO DATA HIGH = 1}
M1966_GPIO_DATA_TYPE;
```
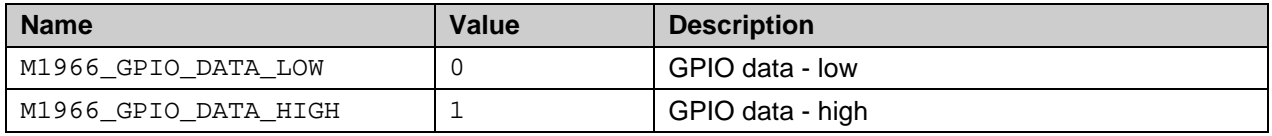

## <span id="page-59-0"></span>**4.13 M1966\_GPIO\_SIGNAL\_DIRECTION**

## **Description**

GPIO pin signal direction. This control bit is used to designate the GPIO pin as either input or output.

## **Prototype**

```
typedef enum \{ M1966_GPIO_DIR_INPUT = 0,
     M1966_GPIO_DIR_INPUT = 0, \quad /* GPIO pin signal direction - INPUT */<br>M1966_GPIO_DIR_OUTPUT = 1 \quad /* GPIO pin signal direction - OUTPUT */
                                                    /* GPIO pin signal direction - OUTPUT */
}
M1966_GPIO_SIGNAL_DIRECTION;
```
#### **Parameters**

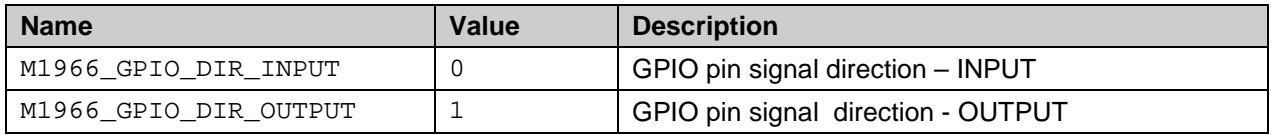

## <span id="page-59-1"></span>**4.14 M1966\_GPIO\_INTR\_POLARITY**

## **Description**

GPIO Interrupt signal transition edge selection. The defines the interrupt source as being either on a rising or a falling edge of the corresponding GPIO pin. If configured as M1966\_GPIO\_POL\_RISING a rising edge will trigger an interrupt from the corresponding GPIO pin. If configured as M1966 GPIO POL FALLING a falling edge will trigger an interrupt from the corresponding GPIO pin.

## **Prototype**

```
typedef enum {
    M1966_GPIO_POL_RISING = 0, /* Sig transition edge polarity - RISING */
    M1966_GPIO_POL_FALLING = 1 /* Sig transition edge polarity - FALLING */
}
M1966_GPIO_INTR_POLARITY;
```
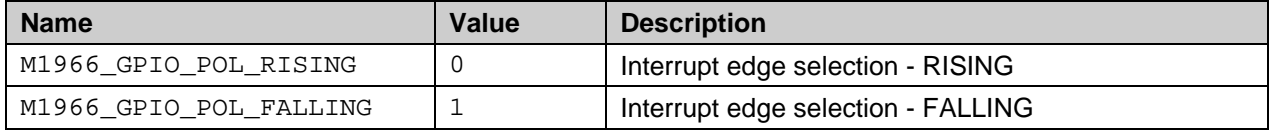

## <span id="page-60-0"></span>**4.15 M1x66\_DEBUG\_TRACE\_MASK**

#### **Description**

Defines all debug trace masks.

#### **Prototype**

```
/*
************************************************************************
** Debug Trace Mask
*************************************************************************/
typedef enum {
     M1x66_TRACE_MASK_EVENT = M1966_DEBUG_EVENT,<br>M1x66_TRACE_MASK_INIT = M1966_DEBUG_INIT,
     M1x66_TRACE_MASK_INIT<br>M1x66_TRACE_MASK_PATH
                                         = M1966_DEBUG_RING PATH,
     M1x66<sup>-</sup>TRACE_MASK_TRACE = M1966_DEBUG_TRACE,
      M1x66_TRACE_MASK_CNTRY_CODE = M1966_DEBUG_COUNTRY_CODE,
     M1x66 TRACE MASK UNUSED A = M1966 DEBUG UNUSED A,
     M1x66_TRACE_MASK_LINE_STATE = M1966_DEBUG_LINE_STATE,
 M1x66_TRACE_MASK_IOCTL = M1966_DEBUG_IOCTL,
 M1x66_TRACE_MASK_PCM = M1966_DEBUG_PCM,
     M1x66_TRACE_MASK_BARRIER = M1966_DEBUG_BARRIER,<br>M1x66_TRACE_MASK_BARRIER = M1966_DEBUG_BARRIER,<br>M1x66_TRACE_MASK_INT = M1966_DEBUG_INT,
                                     = M1966_DEBUG_INT,<br>= M1966_DEBUG_PHU,
     M1x66_TRACE_MASK_PHU = M1966_DEBUG_PHU,<br>M1x66_TRACE_MASK_TAPI = M1966_DEBUG_TAPI,
     M1x66_TRACE_MASK_TAPI = M1966_DEBUG_TAPI,<br>M1x66_TRACE_MASK_KPROC = M1966_DEBUG_KPROC,
     M1x66_TRACE_MASK_KPROC = M1966_DEBUG_KPRC<br>M1x66_TRACE_MASK_SPI = M1966_DEBUG_SPI,
     M1x66_TRACE_MASK_SPI = M1966_DEBUG_SPI,<br>M1x66_TRACE_MASK_ERROR = M1966_DEBUG_ERROR
     M1x66_TRACE_MASK_ERROR
}
```
M1x66\_DEBUG\_TRACE\_MASK;

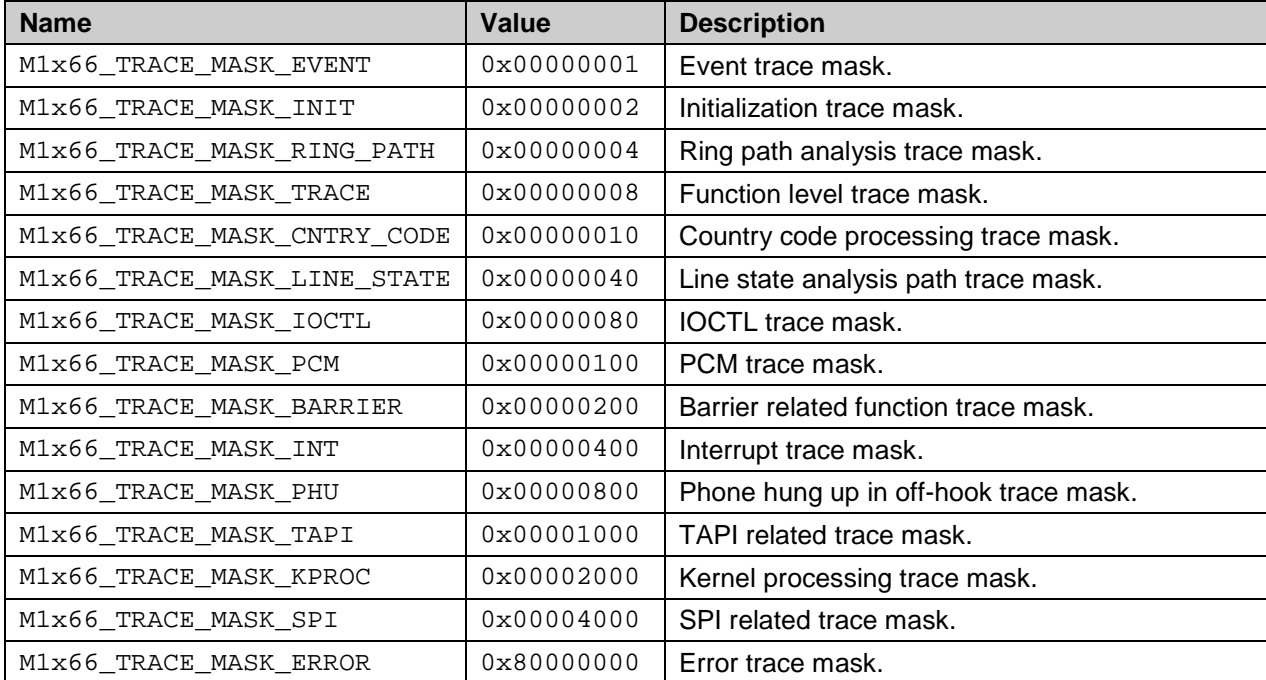

#### <span id="page-61-0"></span>**Sample Application**  $5\phantom{.0}$

This section illustrates how an FXO application can be implemented using the FXOAPIs. The sample program is a typical telephony application that automatically answers the call when a ring burst is detected. This is accomplished by simply going off-hook.

Note: this sample program will definitely not compile and is not a complete application. It is intended only for demonstration purpose to show the capability and to illustrate the interaction between the application program and the FXOAPI.

```
* *\star \starFXO sample application
\star \star***Perform the following:
\star \star- Initialize the API subsystem - M1x66_ApiInit()
\star \star- Open the FXO device - M1x66_OpenDevice()
* *- Open each channel
                                 - M1x66 OpenChannel()
\star \star- Config PCM interface
                                - M1x66 PcmIfConfig()
\star \star- Initialize channel
                                 - M1x66 InitChannel()
* *int main (int arge, char **argy)
\{M1x66_PCM_IF_CFG pcmIfConfig;
     M1x66_CHAN_INIT chanInit;
     M1x66_HANDLE
                      pFxoDev;
     /* Initialize the API subsystem */
     if (M1x66_FxoApiInit() != M1x66_SUCCESS)
           return (-1);
     /* Open device descriptor with event callback function */
     pFxoDev = M1x66_OpenDevice("/dev/ter", &fxoEventCallback);
     if (pFxoDev == NULL)return (-1);
     /* For each channel descriptor */
     for (i=0; i<sub>MAX</sub> DAA INSTALLED; i++)
     \{/* Open the channel descriptor */channles[i].pHandle = M1x66_OpenChannel("/dev/ter", pFxoDev, i);
           if (channels[i].p Handle == NULL)return (-1);
           /* configure PCM interface */
           pcmIfConfig.pcmOperMode
                                       = 0;pcmIfConfig.pcmFrequency
                                      = M1x66_2048KHZ;
           pcmIfConfig.pcmRxEdgePolicyity = 0;pcmIfConfig.pcmTxEdgePolicy = 1;pcmIfConfig.pcmRxClockSlot = 0;pcmIfConfig.pcmTxClockSlot
                                        = 0:
           /* Now configure the PCM interface */
           ret = M1x66_PcmIfConfig (channels[i].pHandle, &pcmIfConfig);
           if (\text{ret} := \text{M1x66} \text{ SUCCESS})return (-1);
```

```
/* Initialize the channel for operation in US */
           if (M1x66 InitChannel (channels[i].pHandle, M1x66 CNTRY CODE US)
           != M1x66_SUCCESS)
                return (-1);
     \}/* program main loop */
     While (1)\{/* this is the main program loop...
           1* . . . */\}/* Release the API subsystem before exiting */
     M1x66_RET M1x66_FxoApiRelease (void);
     Return (0);
\}/*
***********************
* FUNCTION NAME:
   fxoEventCallback
\star* DESCRIPTION:
   This is the FXO event callback function. It is invoked by the API
\ddot{\textbf{r}}subsystem when an FOX event occurs. Currently, this callback function
   only handles the RING start event. It takes the FXO line off-hook when
\ddot{\textbf{r}}\starthe ring burst is detected.
* PARAMETERS:
  event_id
              - Event ID
\starchannelId - FXO channel where event is occurring
\stardata1
               - Additional data (1)
\stardata2
               - Additional data (2)
               - Additional data (3)
   data3
   data4
               - Additional data (4)
\star RETURNS:
  N/A***********************
\star /
void fxoEventCallback (M1x66_EVENT_ID event_id,
                      unsigned int channelId,
                      unsigned int datal,
                      unsigned int data2,
                      unsigned int data3,
                      unsigned int data4)
\{int ret;
     M1x66_HANDLE pHandle;
     M1x66_PCM_CFG pcmConfig;
     pHandle = channels[channelId].pHandle;
```

```
switch (event_id)
      {
          case M1x66_EVENT_RING_START:
                   printf("\nRING(%d)",channelId);<br>printf("\n Frequency: %d(hz
                                    Frequency: d(hz)",data1);
                    printf("...auto answer...\n");
                    /* configure PCM timeslot */
                    pcmConfig.pcmResolution = 0; /* use A-law */
                    pcmConfig.pcmTimeslotRX = 7;
                    pcmConfig.pcmTimeslotTX = 6;
                    ret = M1x66_PcmConfig (pHandle, &pcmConfig);
                    if (ret != M1x66_SUCCESS)
                          break;
                    ret = M1x66 PcmActivation (pHandle);
                    if (ret != M1x66_SUCCESS)
                          break;
                    ret = M1x66_HookSwitch (pHandle, M1x66_OFF_HOOK);
                    if (ret == M1x66 FAILED)
                          break;
                    else
                          printf("\nSuccessful");
                    break;
         case M1x66_EVENT_RING_END:
              printf("\nRING_END(%d)\n\r",channelId);<br>printf("\n Frequency: %d(hz), Durat
                               Frequency: %d(hz), Duration:\delta(\ms) \n\cdot \n\alpha1, \ndata2;
               break;
          case M1x66_EVENT_POLARITY_REV:
               printf("\nPOLARITY_CHANGE(%d)\n\r",channelId);
               break;
          case M1x66_EVENT_BATT_FEED:
              printf("\nBATTERY_FEEDED(%d)\n\r",channelId);
               break;
          case M1x66_EVENT_BATT_DROP:
               printf("\nBATTERY_DROPPED(%d)\n\r",channelId);
               break;
          case M1x66_EVENT_APOH:
              printf("\nAPOH(%d)\n\r",channelId);
               break;
          case M1x66_EVENT_NOPOH:
              printf("\nNOPOH(%d)\n\r",channelId);
               break;
          case M1x66_EVENT_LINE_STATE:
              print(f(\sqrt{n}r \ LINE\_STATE(\frac{ad}{r}, channelId)); printf("\n HookState: %s, Entity: %s, Row: %d, Event: %d\n",
M1x66_GetHookStateStr(data1),M1x66_GetEntityStr(data2),data3,data4); 
break;
```
}

```
case M1x66_EVENT_DIAL_COMPLETE:<br>printf("\n\r DIAL COMPLE
                         <code>DIAL COMPLETE(\dd)\n\r",channelId);</code>
           break;
     case M1x66_EVENT_DIAL_ABORTED:
          printf("\n'\nDIAL_ABORTED(%d)\n'\n', channelId); break;
     case M1x66_EVENT_SYNC_LOST:
          printf("\n\r BARRIER_SYNC_LOST(%d)\n\r",channelId);
           break;
     case M1x66_EVENT_SYNC_RECOVERED:
          printf("\n\r BARRIER_SYNC_RECOVERED(%d)\n\r",channelId);
           break;
     case M1x66_EVENT_GPIO_INTERRUPT:
           printf("\n\r %s interrupt:(%d)\n\r",GPIO_NUM_TO_STR(data1),channelId);
           break;
     default:
           printf("\nUnkown event\n\r");
           break;
 }
```
## <span id="page-64-0"></span>**6 Related Documentation**

The following 73M1x66B documents are available from Teridian Semiconductor Corporation:

```
73M1866B/73M1966B Data Sheet
73M1866B/73M1966B Demo Board User Manual
73M1866B/73M1966B GUI User Guide
73M1866B/73M1966B Reference Driver User Guide
73M1866B/73M1966B Layout Guidelines
73M1x66B Worldwide Design Guide
73M1866B/73M1966B FXOCTL Application User Guide
```
## <span id="page-64-1"></span>**7 Contact Information**

For more information about Teridian Semiconductor products or to check the availability of the 73M1866B and 73M1966B, contact us at:

6440 Oak Canyon Road Suite 100 Irvine, CA 92618-5201

Telephone: (714) 508-8800 FAX: (714) 508-8878 Email: fxo.support@teridian.com

For a complete list of worldwide sales offices, go to [http://www.teridian.com.](http://www.teridian.com/)

 $\mathcal{L}$ 

## <span id="page-65-0"></span>**Revision History**

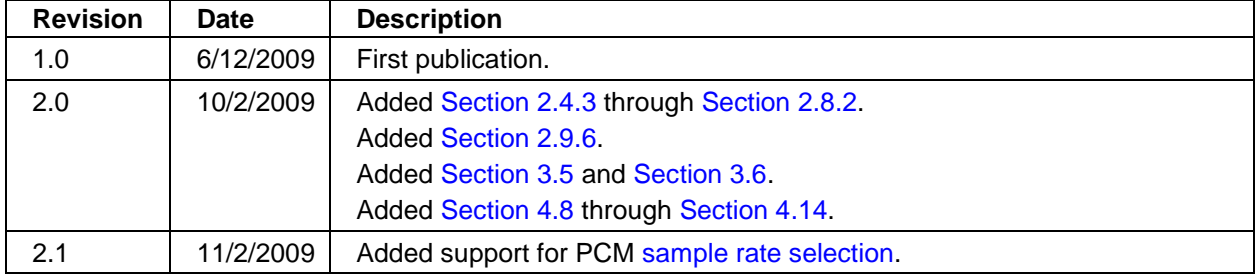